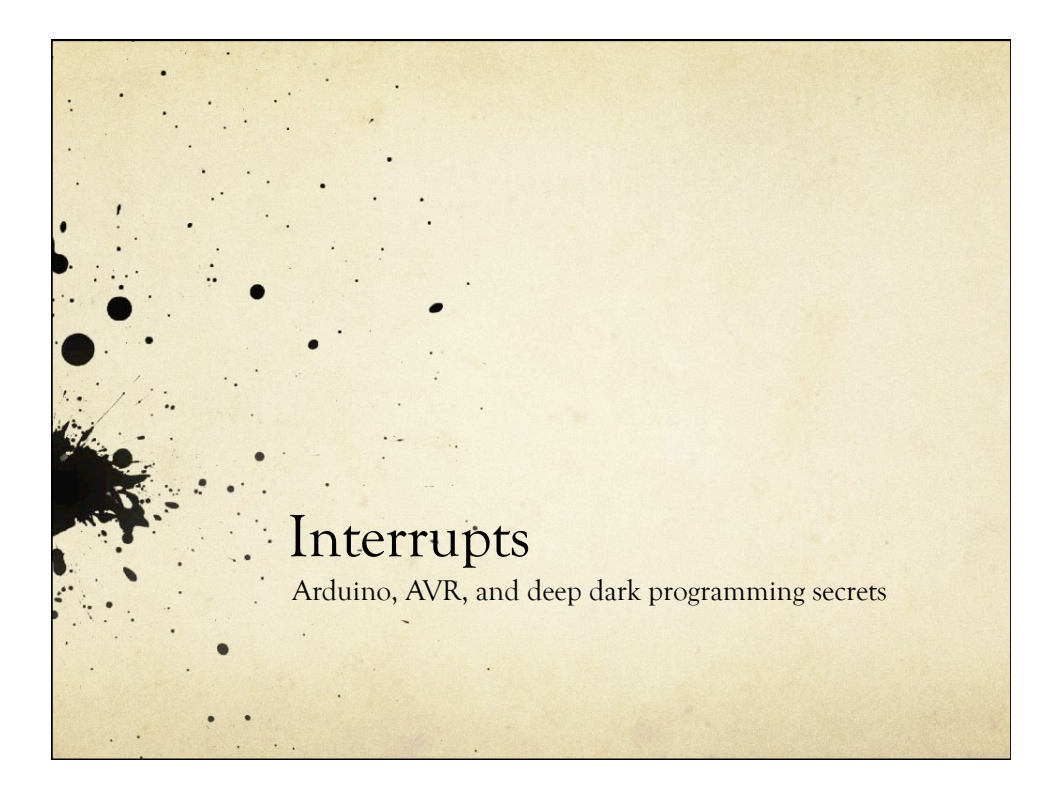

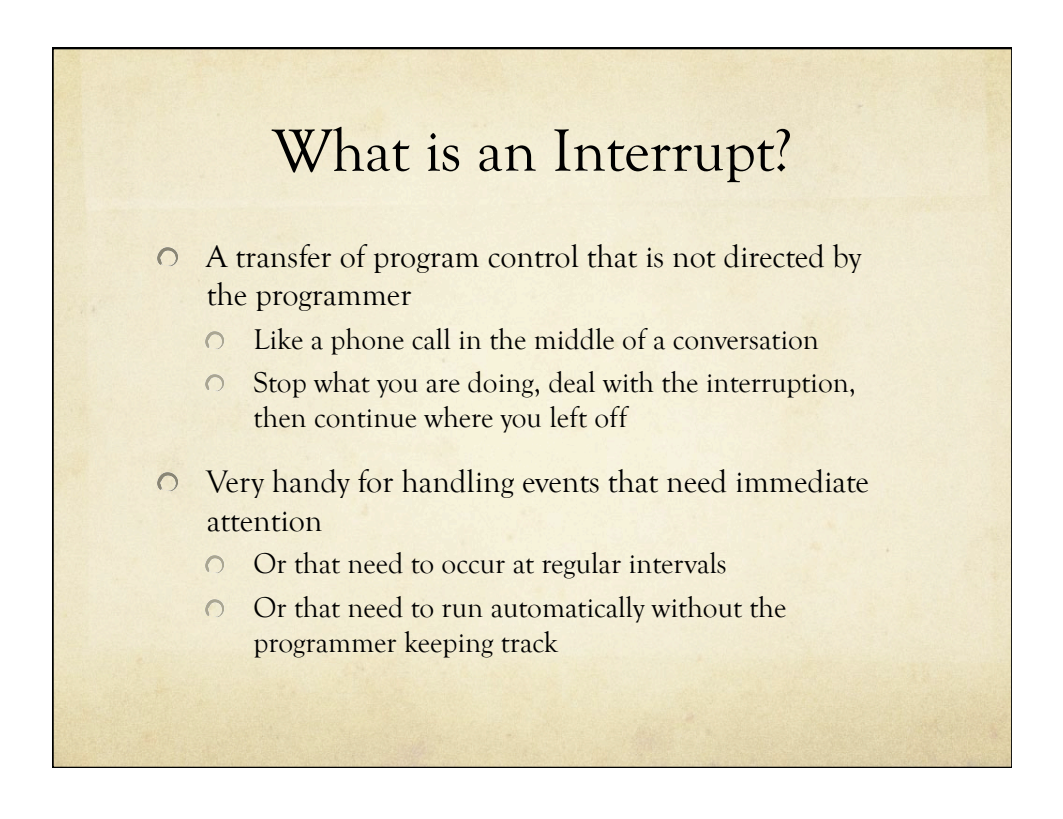

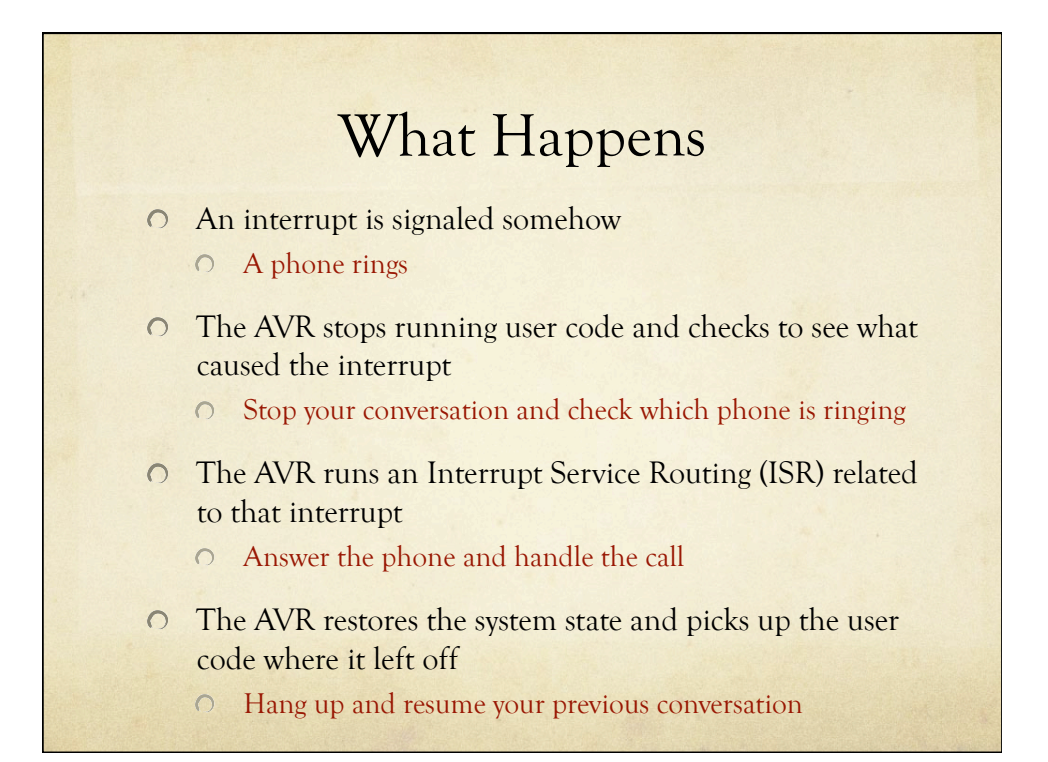

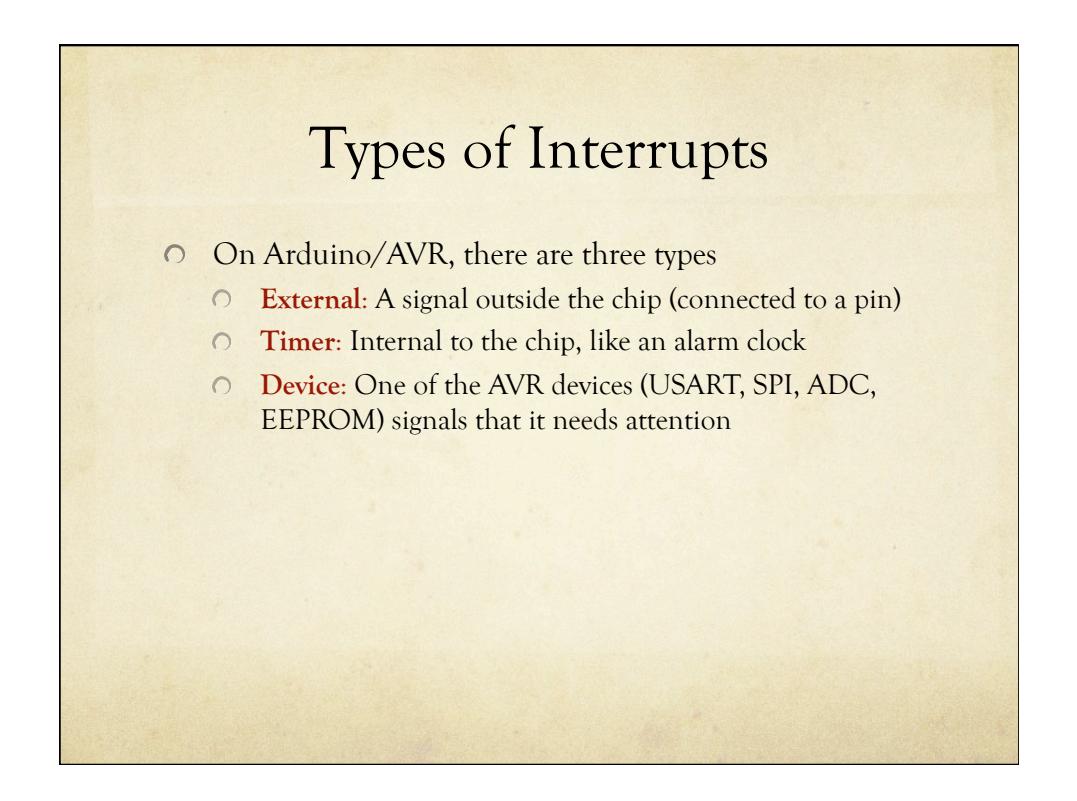

## Example: USART

- USART handles the serial communication between Arduino and the host
	- Why not just check for a new character in a loop?  $\circ$
	- How frequently would you have to check?  $\circ$
	- $\circ$ How much processor time would be spend checking?

# Example: USART

- Serial port at 9600 baud (9600 bits/sec)
	- Each bit is sent at 9.6 kHz (close to 10kHz)
	- Each bit takes around 100usec
	- Around 10 bits required for each character
	- So, one character every 1msec or so
	- If the USART is buffered, you have about 1msec to get a character before it's overwritten by the next one
- $\circ$  So, you have to check faster than once every millisecond to keep up (around 1000 times a sec)
	- $\circ$ If your main loop is not doing anything else, you can do this, but if you're doing other things, or communicating at faster speeds, it gets ugly fast

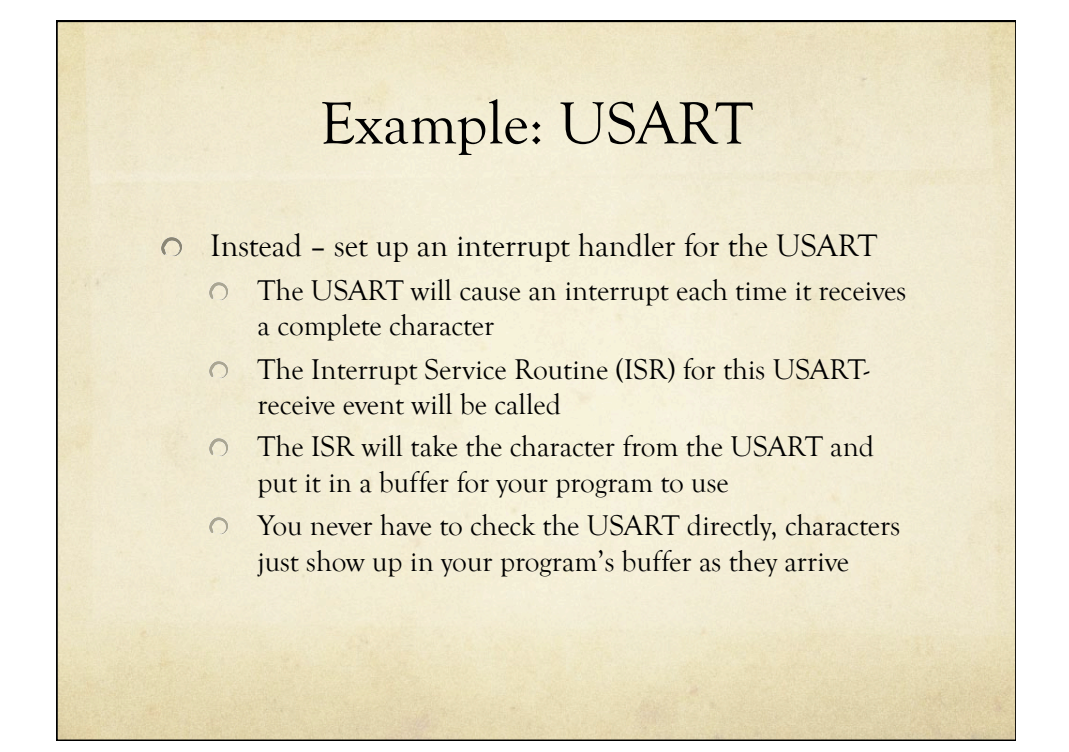

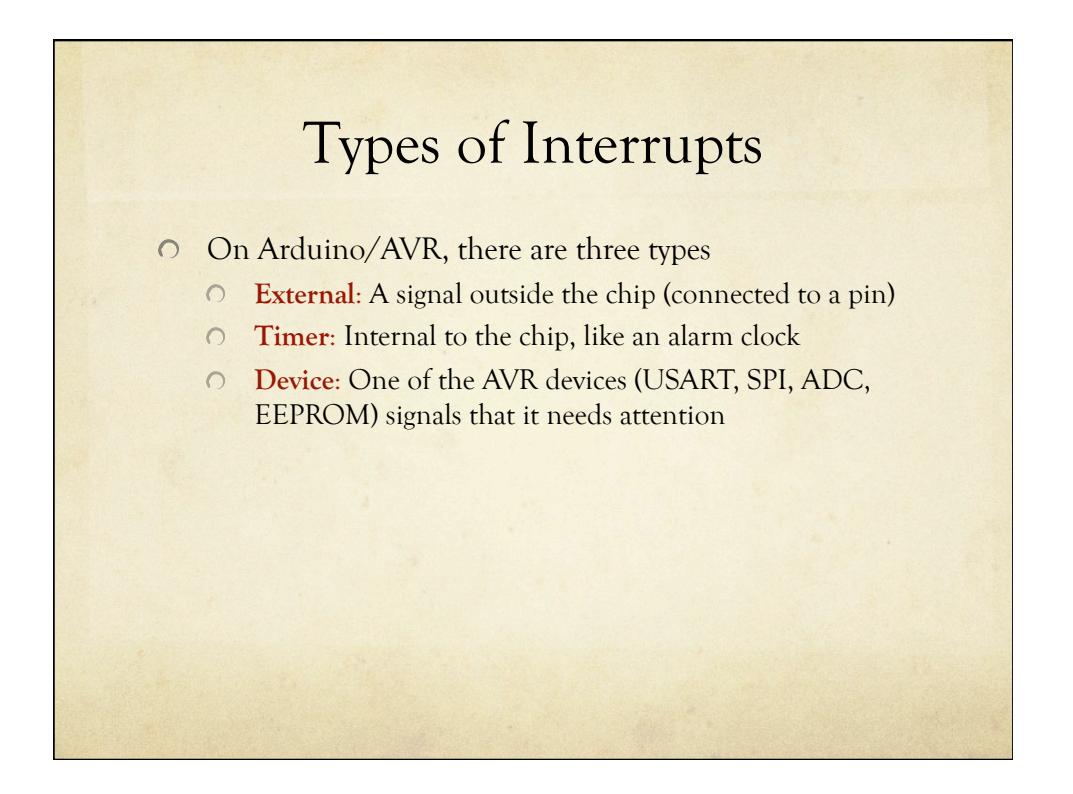

### External Interrupts An external event (signal on an input pin) causes an interrupt  $\circ$ A button, a sensor, an external chip, etc.  $\Omega$ There are two external interrupt pins on Arduino  $\cap$  Interrupt 0 (Pin 2) and Interrupt 1 (Pin 3) O Supported by the Arduino software attachInterrupt(interrupt#, func-name, mode);  $\circ$  Interrupt# is 0 or 1  $\Omega$ Func-name is the name of the ISR function  $\circ$ Mode is LOW, CHANGE, RISING, or FALLING

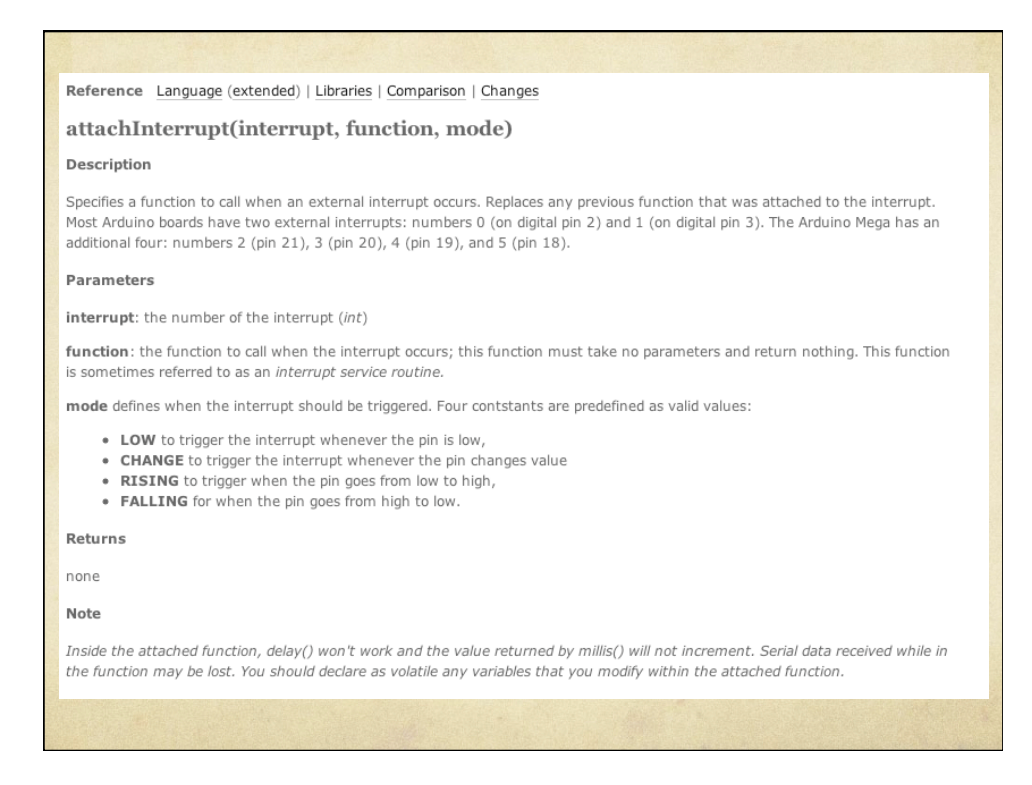

## From the Arduino Reference

#### **Using Interrupts**

Interrupts are useful for making things happen automatically in microcontroller programs, and can help solve timing problems. A good task for using an interrupt might be reading a rotary encoder, monitoring user input.

If you wanted to insure that a program always caught the pulses from a rotary encoder, never missing a pulse, it would make it very tricky to write a program to do anything else, because the program would need to constantly poll the sensor lines for the encoder, in order to catch pulses when they occurred. Other sensors have a similar interface dynamic too, such as trying to read a sound sensor that is trying to catch a click, or an infrared slot sensor (photo-interrupter) trying to catch a coin drop. In all of these situations, using an interrupt can free the microcontroller to get some other work done while not missing the doorbell.

- Two other Arduino functions:
	- interrupts(); // enables interrupts
	-
	- sei(); // enables interrupts (AVR)
	- noInterrupts(); // disables interrupts
	- cli(); // disables interrupts (AVR)
- External Interrupt Example  $\int$  int pin = 13;  $\int$  the builtin LED pin volatile int state = LOW;  $//$  Hold the state of the LED // Note that external interrupt 0 looks for changes on // digital pin 2 of the Arduino board void setup() { pinMode(pin, OUTPUT); attachInterrupt(0, blink, CHANGE); // attach ISR interrupts(); // enable interrupts (actually not needed) } void loop() { digitalWrite(pin, state); // Main code writes to LED } void blink() { state = !state; } // ISR changes LED state

### Aside: Volatile Qualifier

#### volatile keyword

volatile is a keyword known as a variable qualifier, it is usually used before the datatype of a variable, to modify the way in which the compiler and subsequent program treats the variable.

Declaring a variable volatile is a directive to the compiler. The compiler is software which translates your C/C++ code into the machine code, which are the real instructions for the Atmega chip in the Arduino.

Specifically, it directs the compiler to load the variable from RAM and not from a storage register, which is a temporary memory location where program variables are stored and manipulated. Under certain conditions, the value for a variable stored in registers can be inaccurate.

A variable should be declared volatile whenever its value can be changed by something beyond the control of the code section in which it appears, such as a concurrently executing thread. In the Arduino, the only place that this is likely to occur is in sections of code associated with interrupts, called an interrupt service routine.

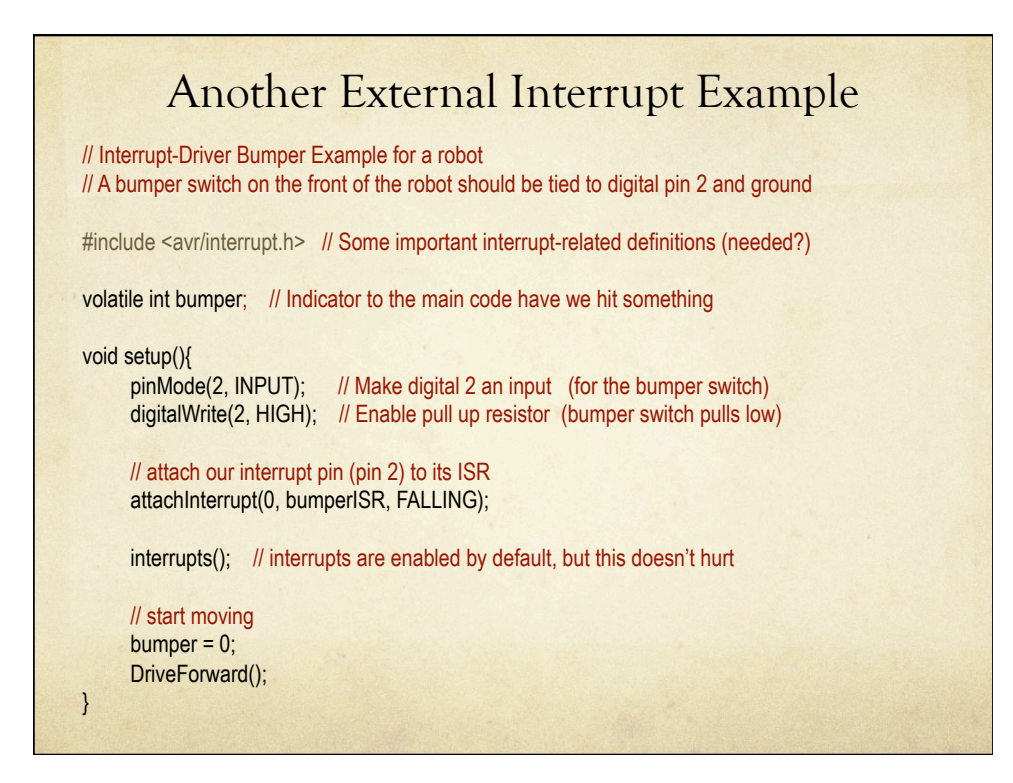

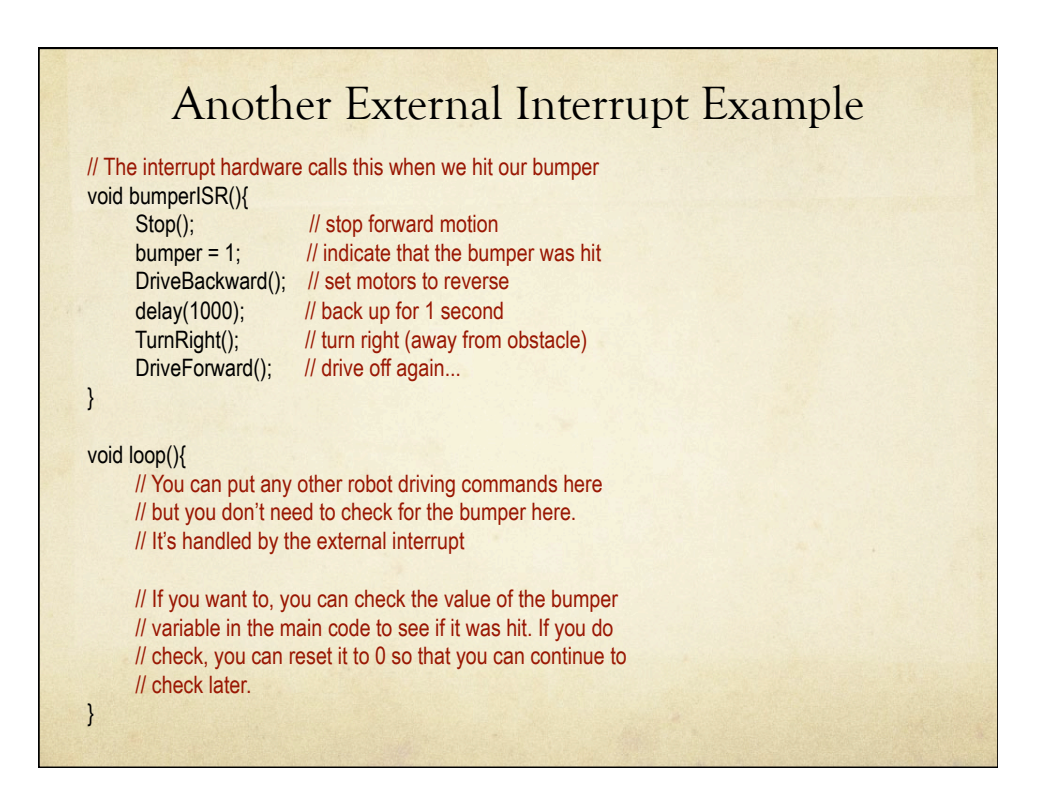

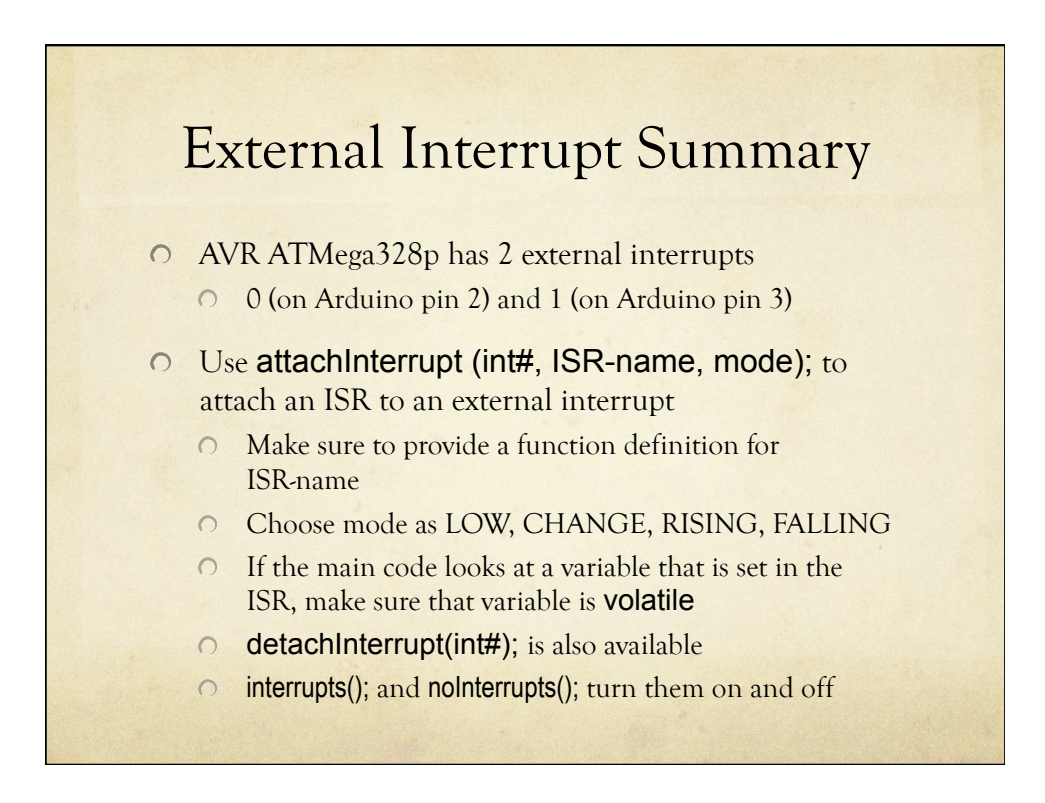

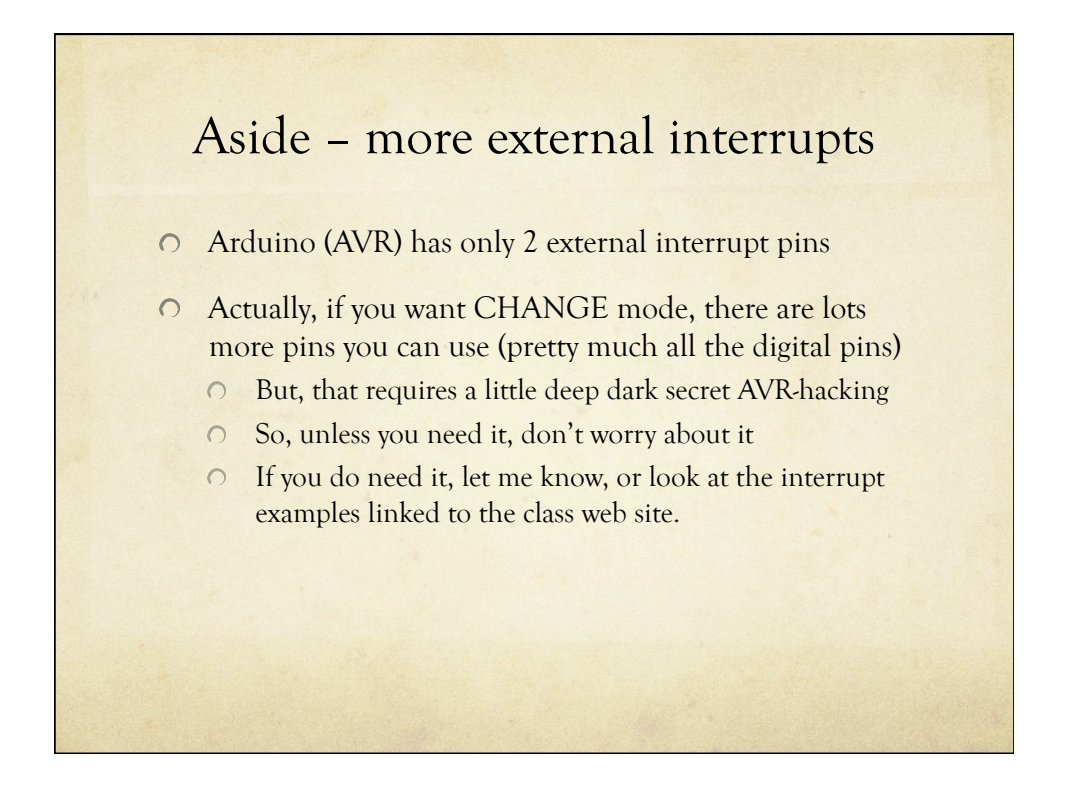

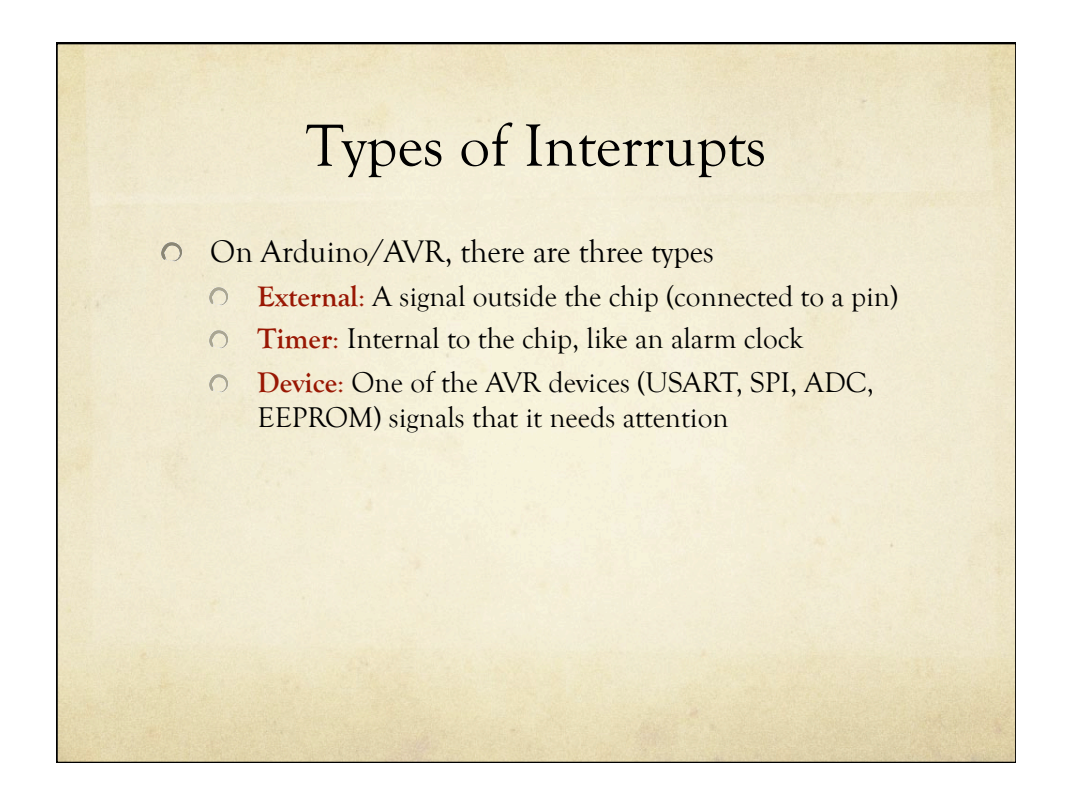

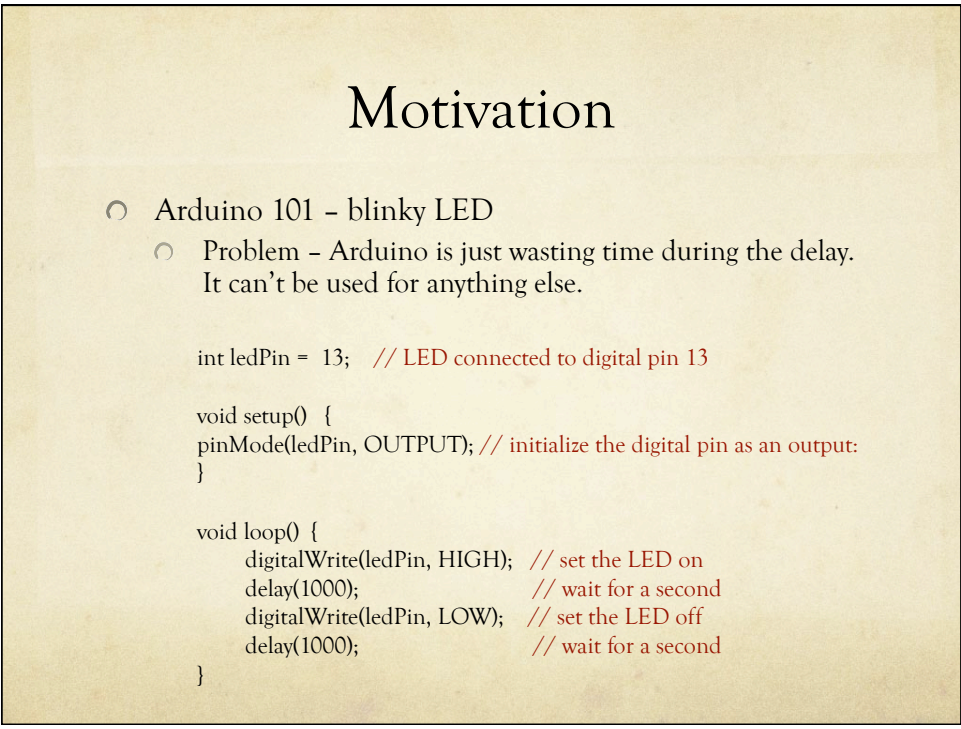

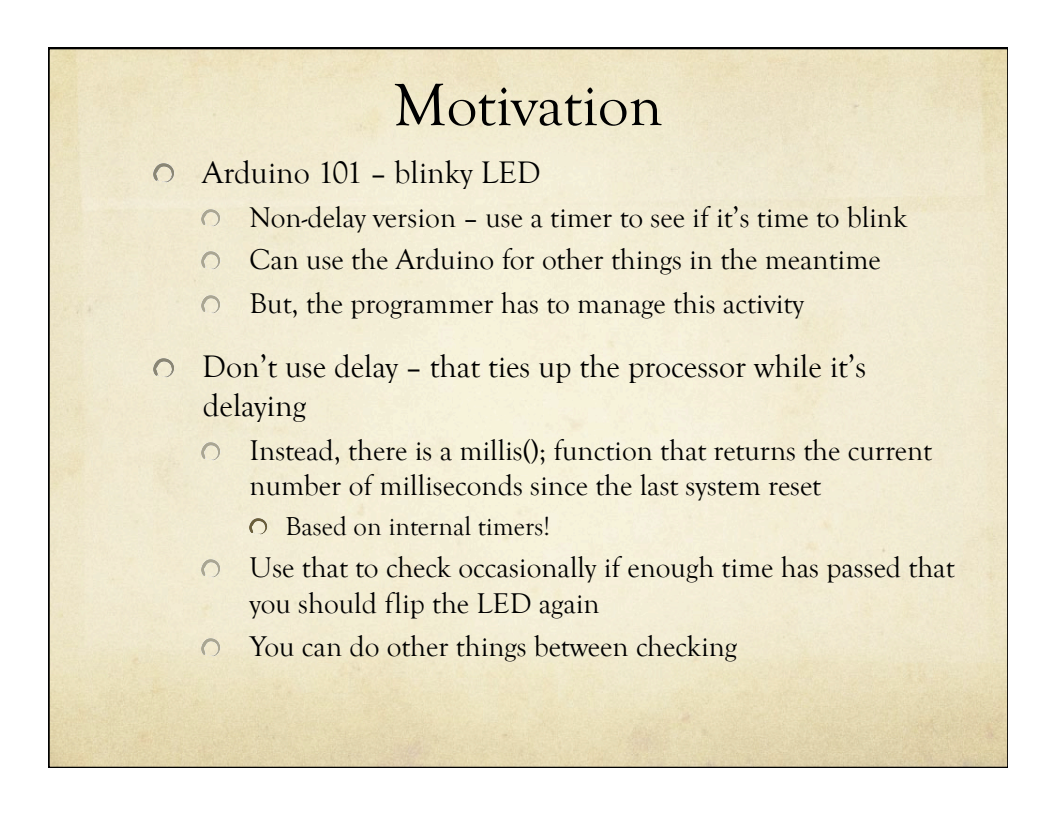

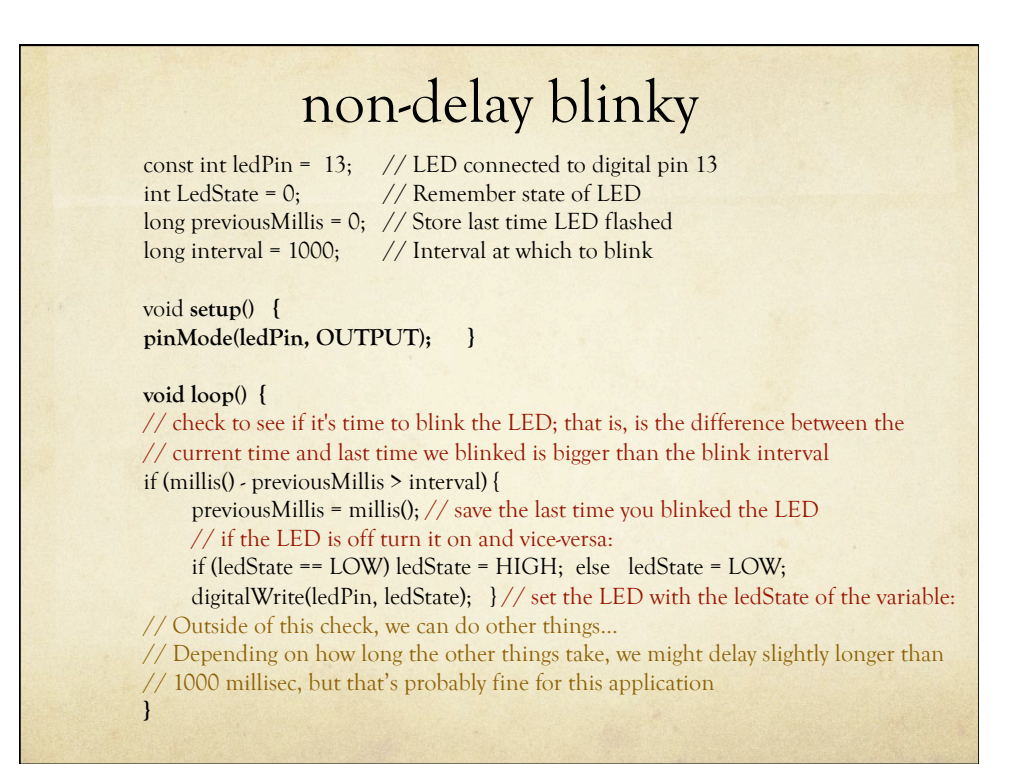

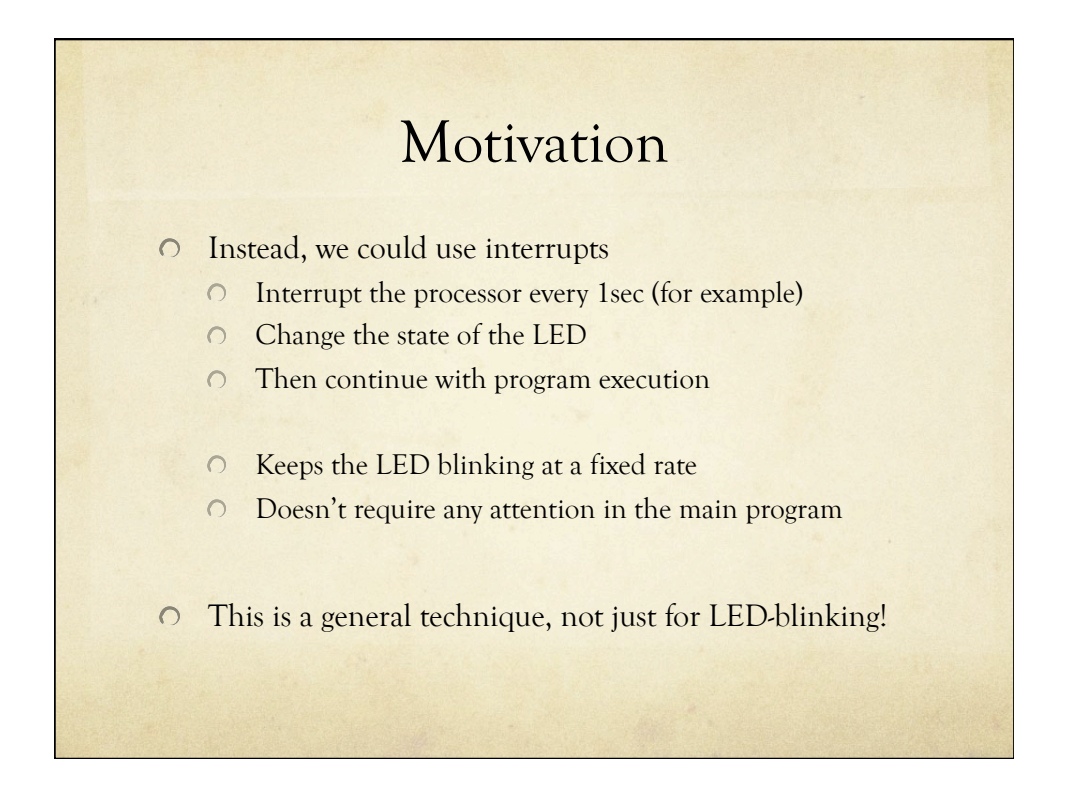

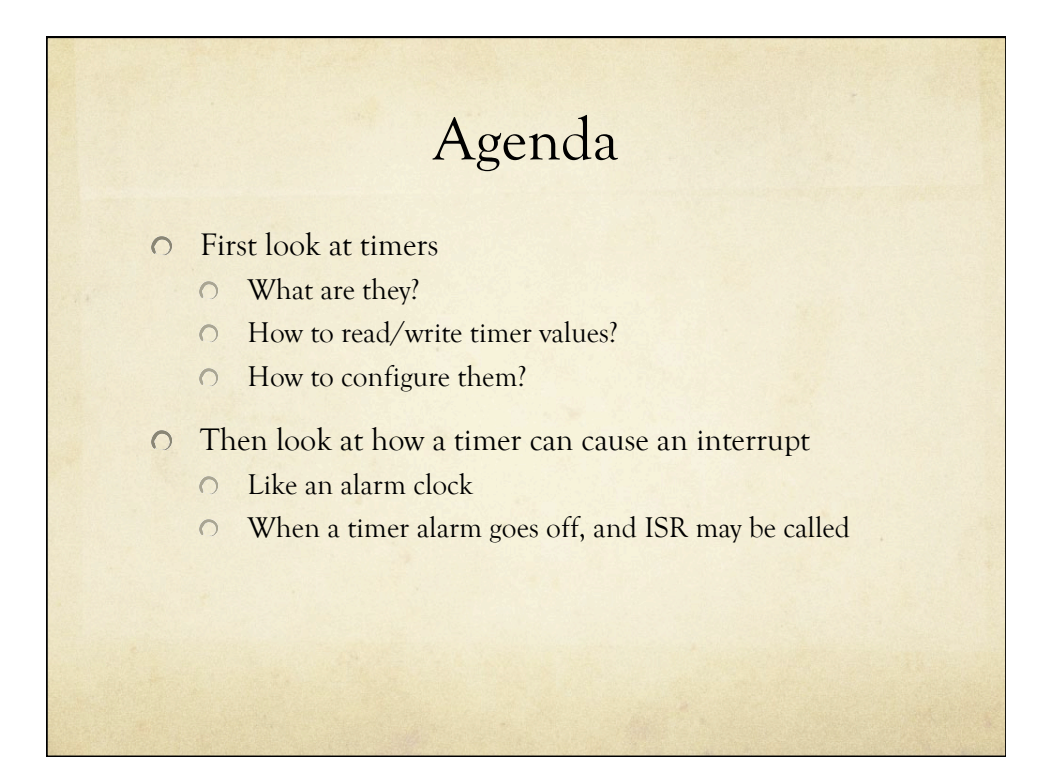

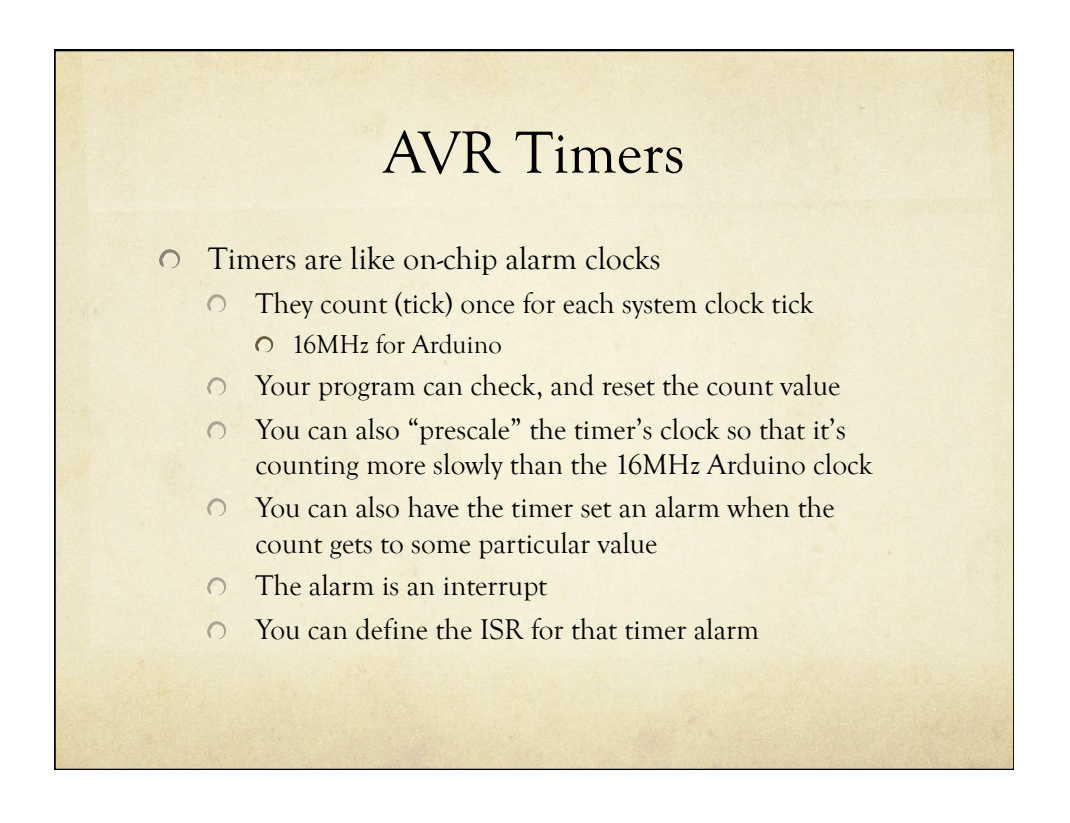

### AVR Timers

- Our Arduino's AVR has three internal timers
	- $\circ$  Timer0: an 8-bit timer (counts 0 to 255)
		- Used for system timing, millis(); micros();, etc. and PWM on pins 5 and 6
	- $\degree$  Timer1: a 16-bit timer (counts 0 to 65,535) Used for PWM on pins 9 and 10
	- $\circ$  Timer 2: an 8-bit timer (counts 0 to 255) Used for PWM on pins 3 and 11
- Don't use Timer0 it will mess things up…
- ◯ If you use Timer1 or Timer2, you will lose PWM on some pins…

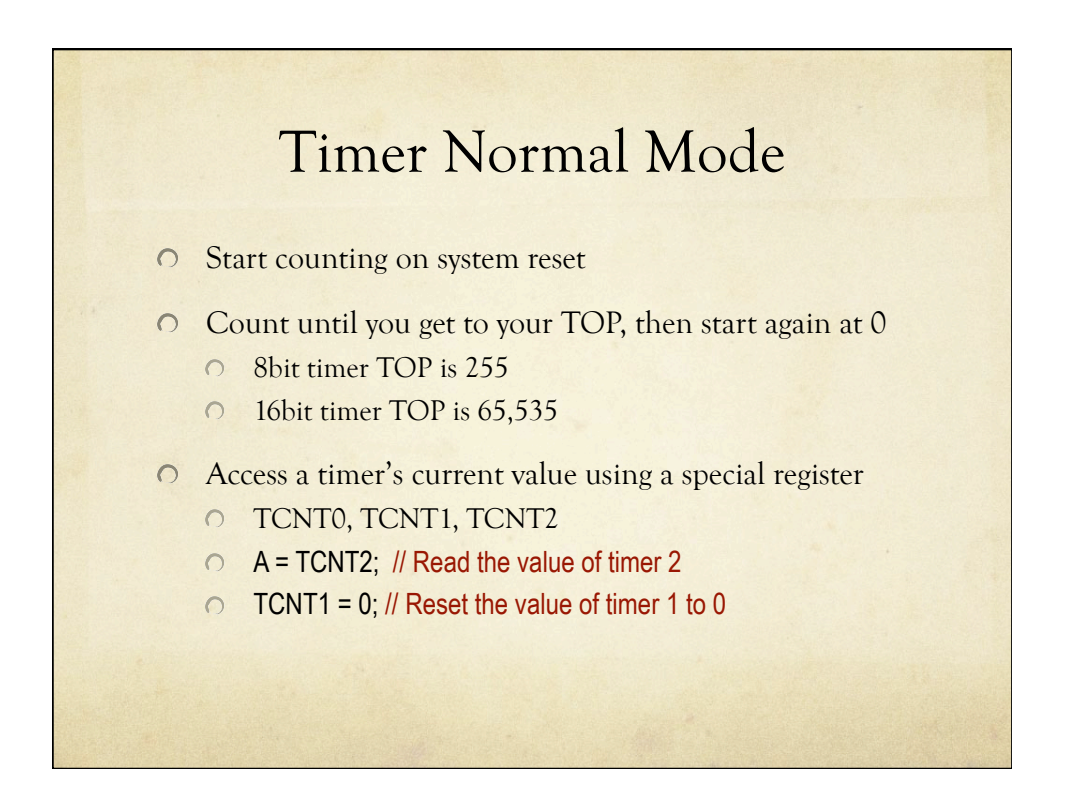

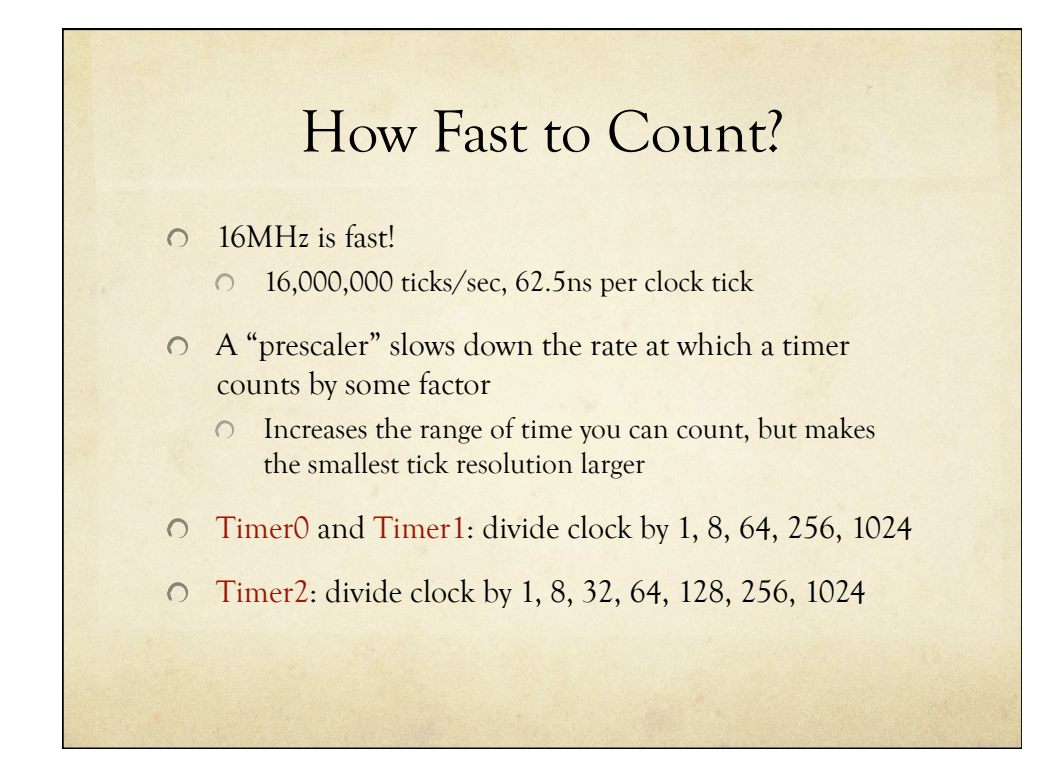

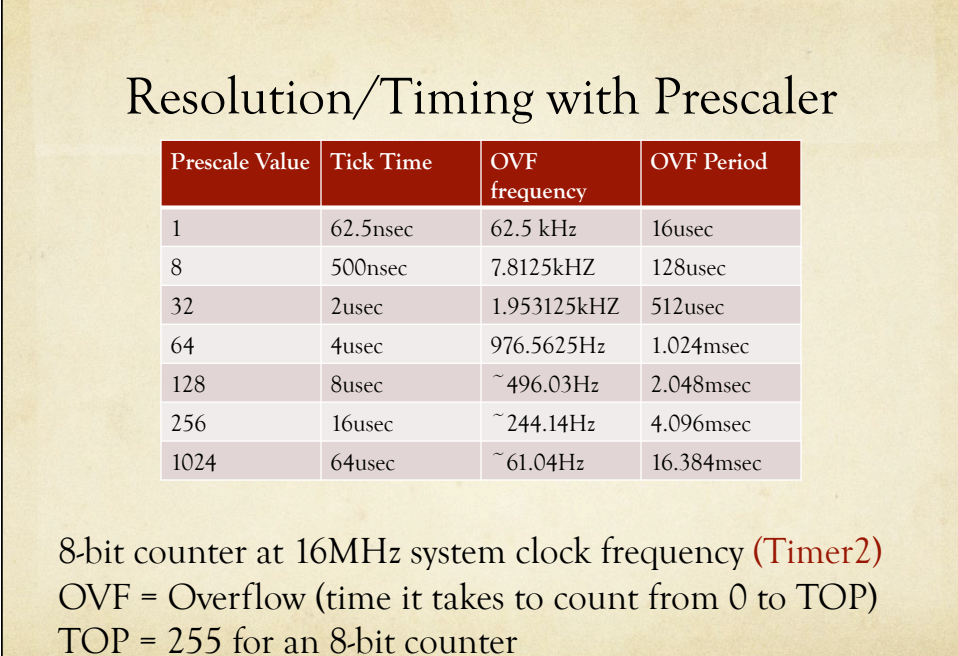

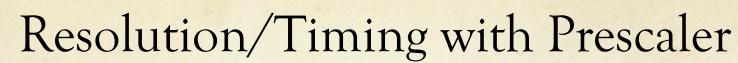

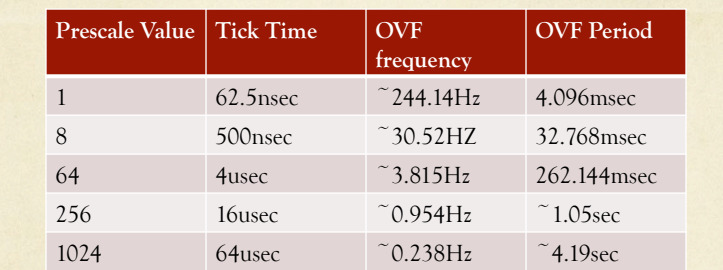

16-bit counter at 16MHz system clock frequency (Timer1) OVF = Overflow (time it takes to count from 0 to TOP) TOP =  $16,535$  for a 16-bit counter

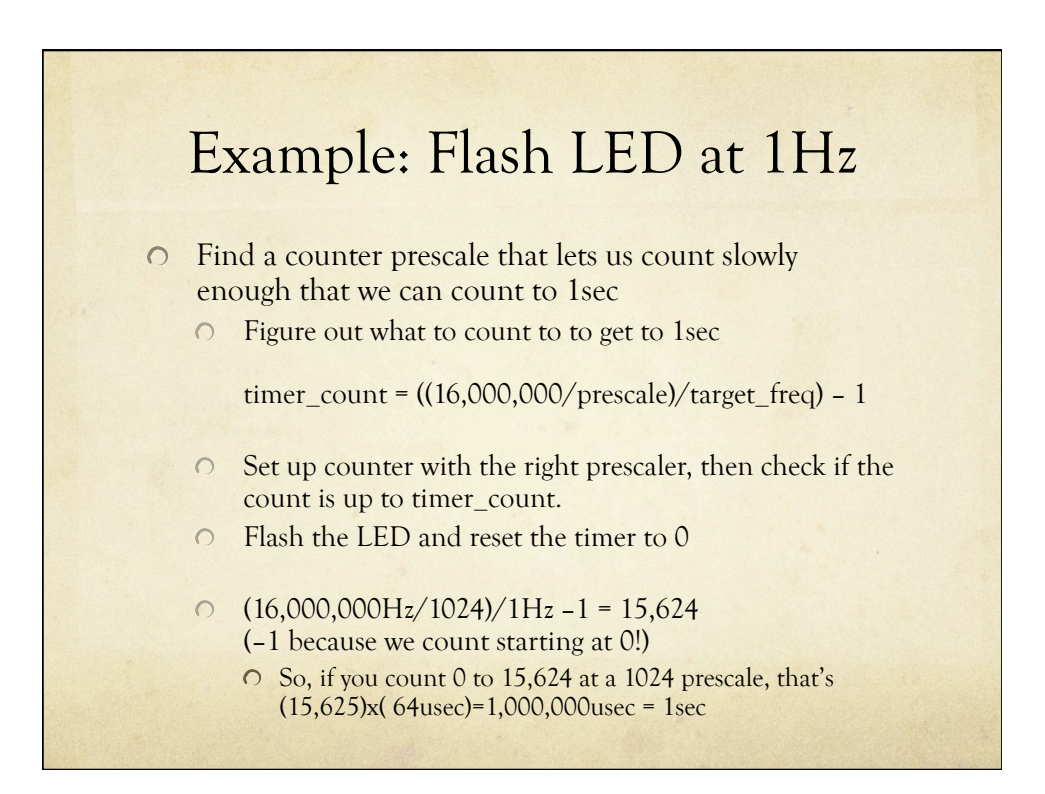

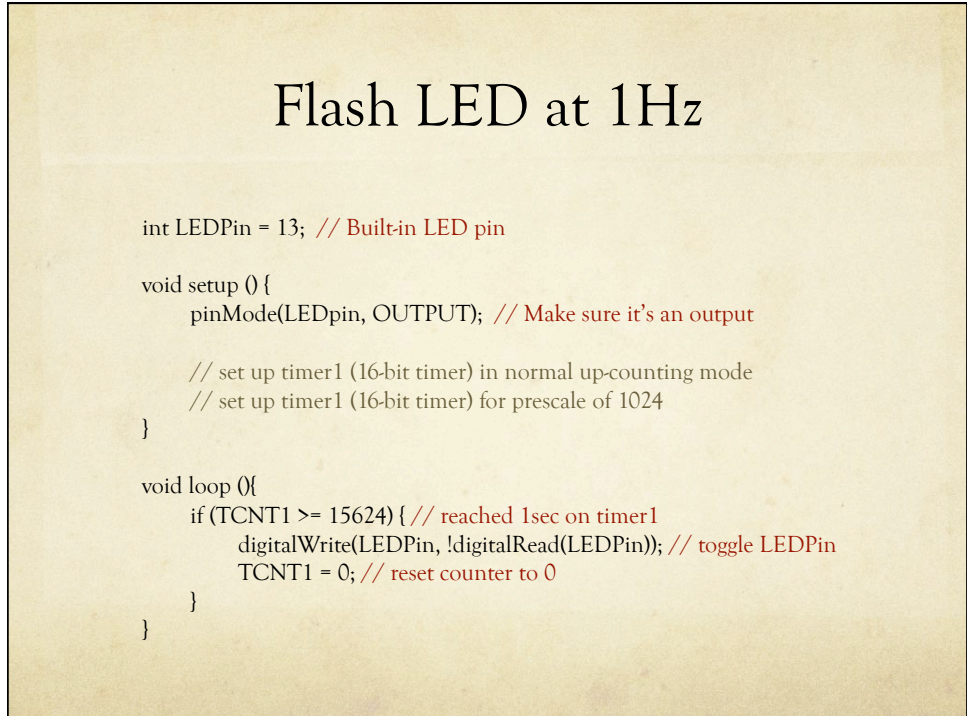

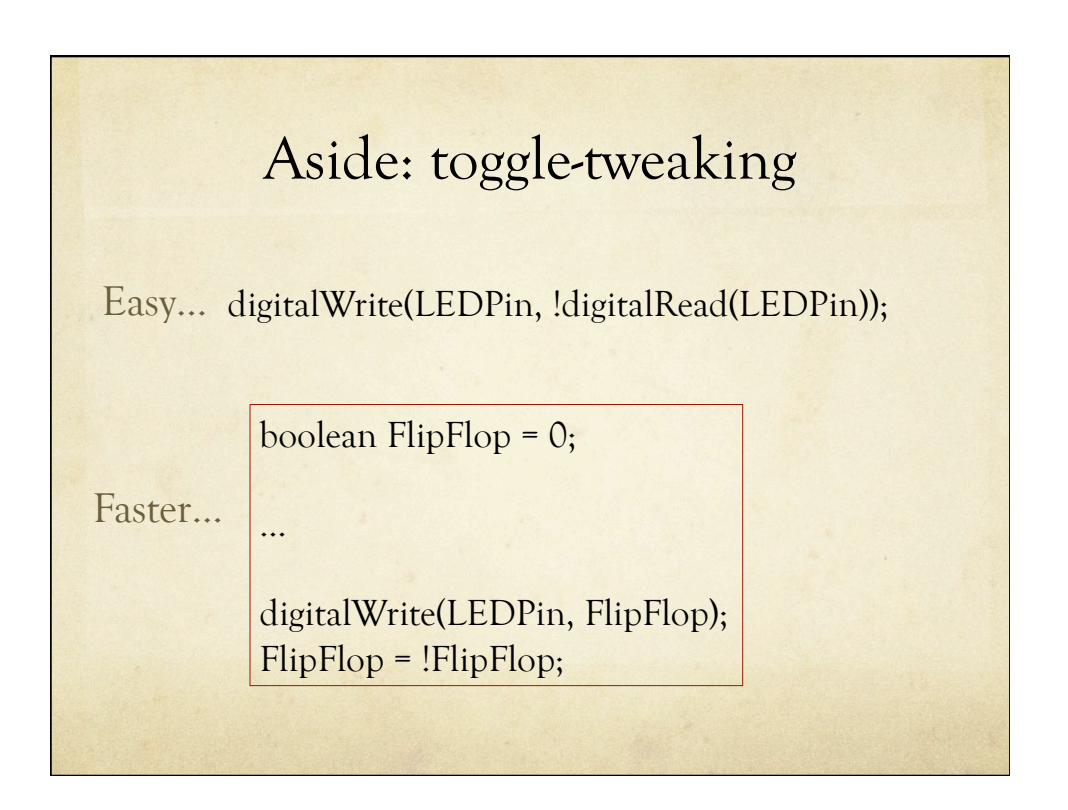

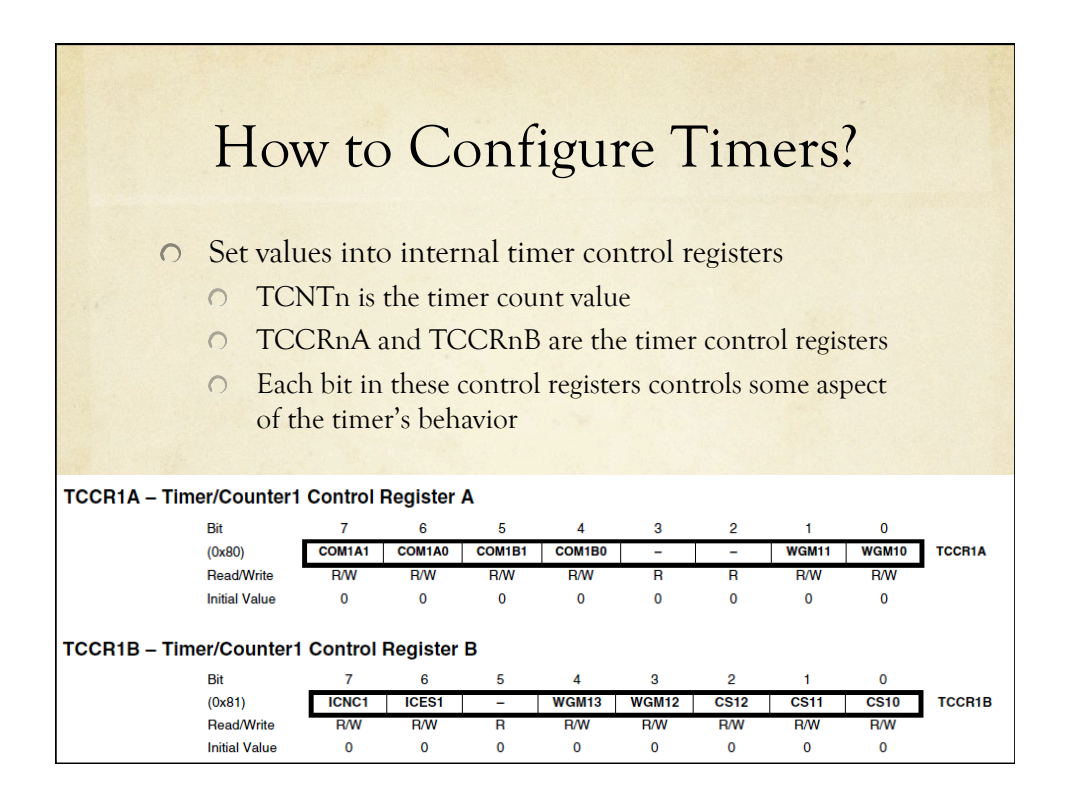

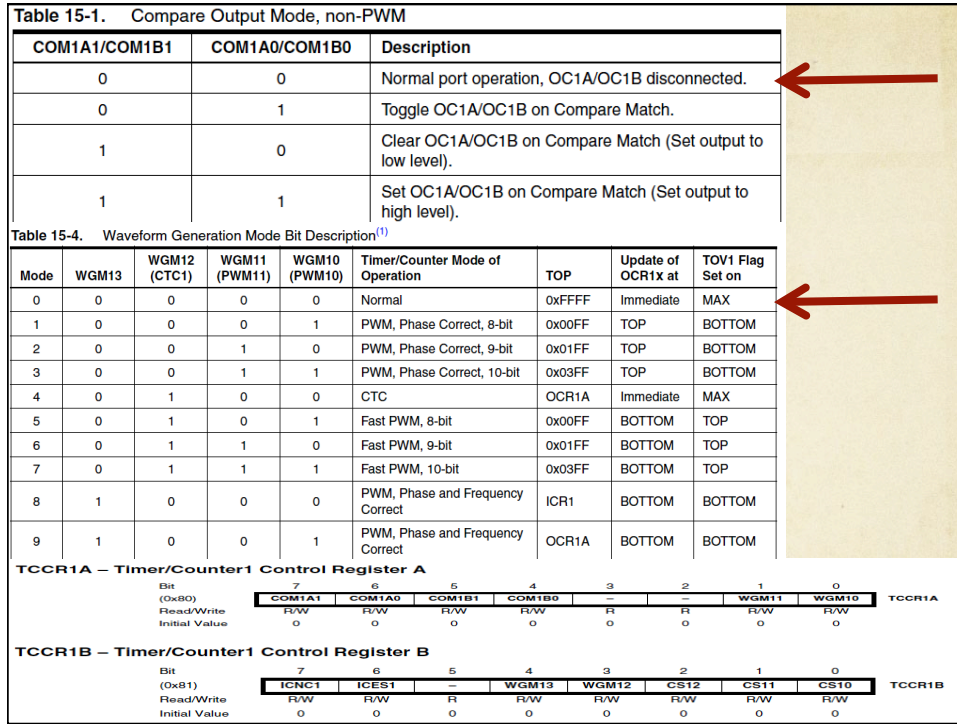

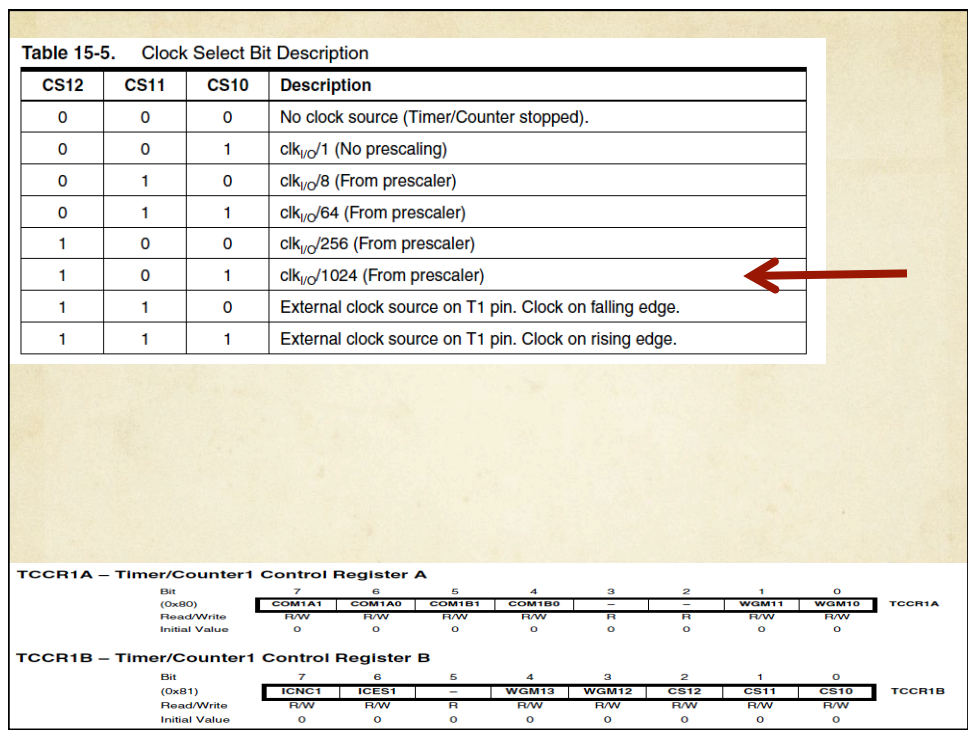

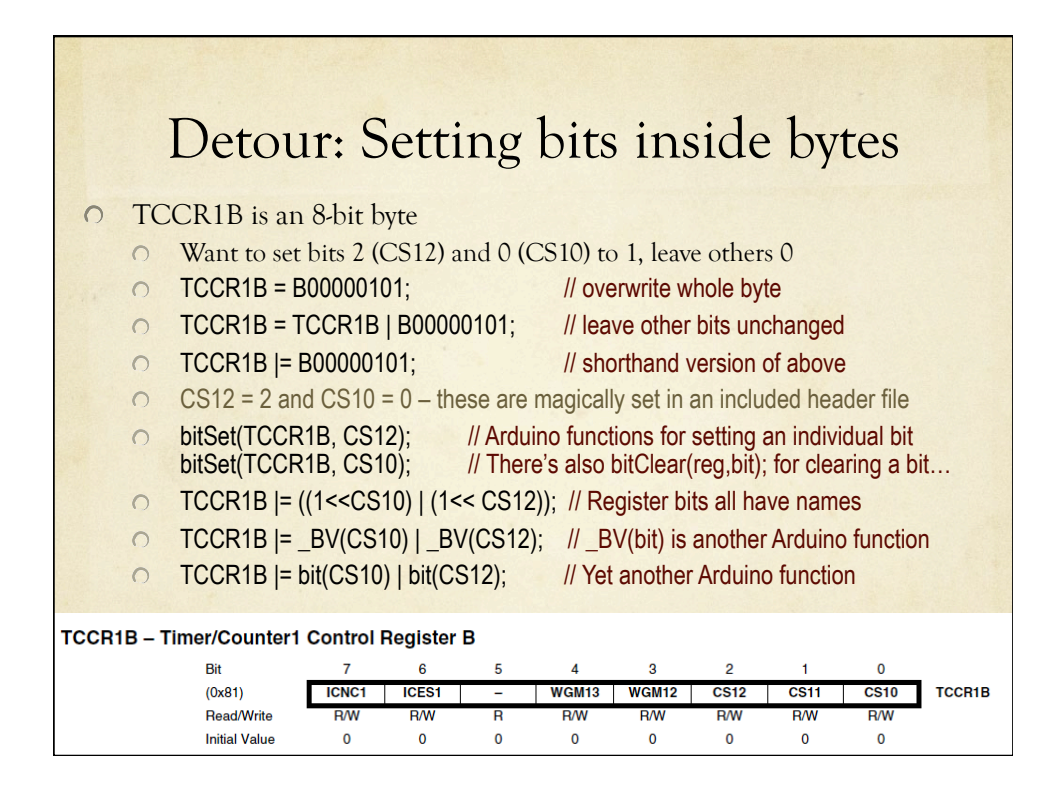

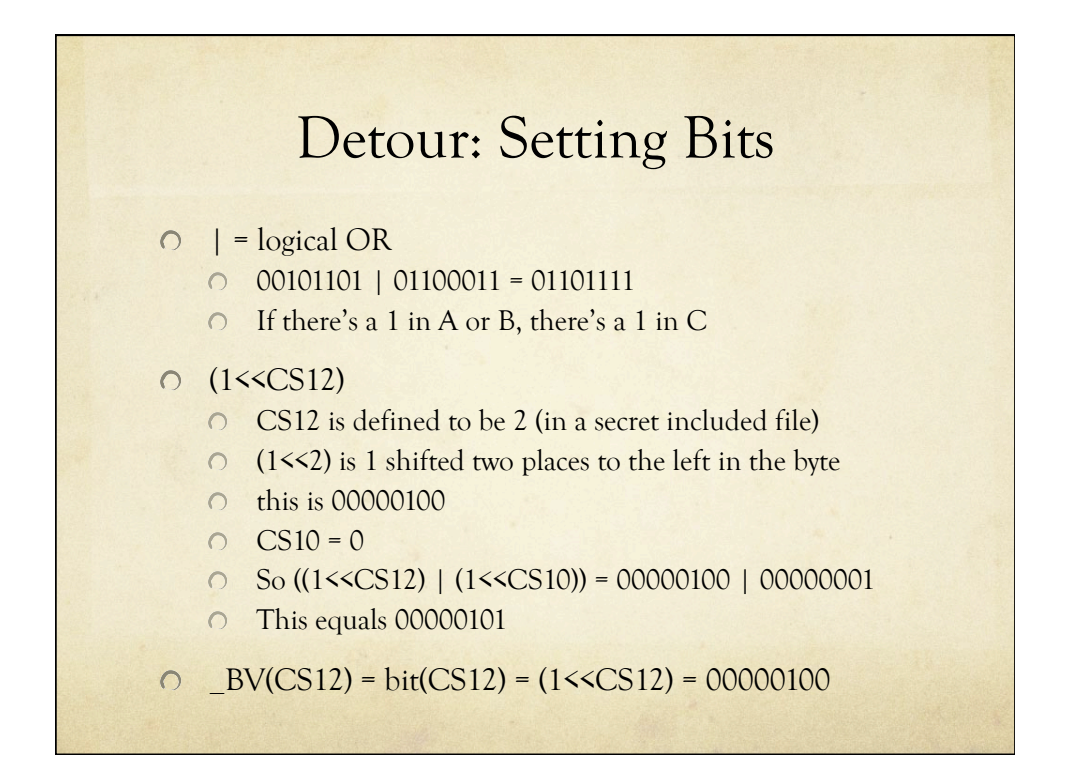

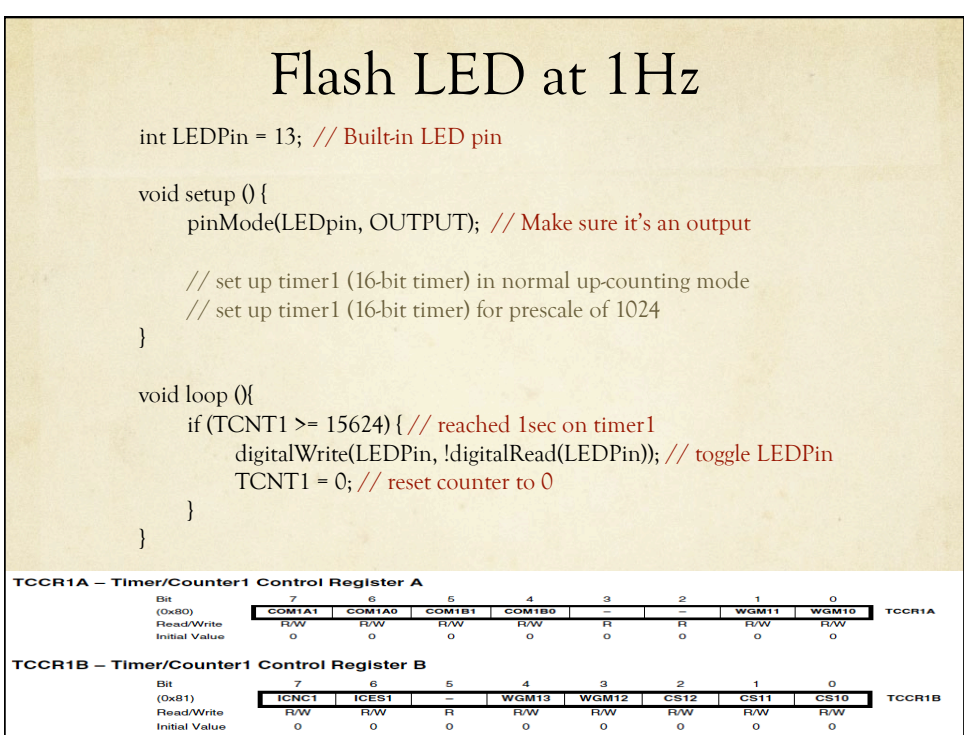

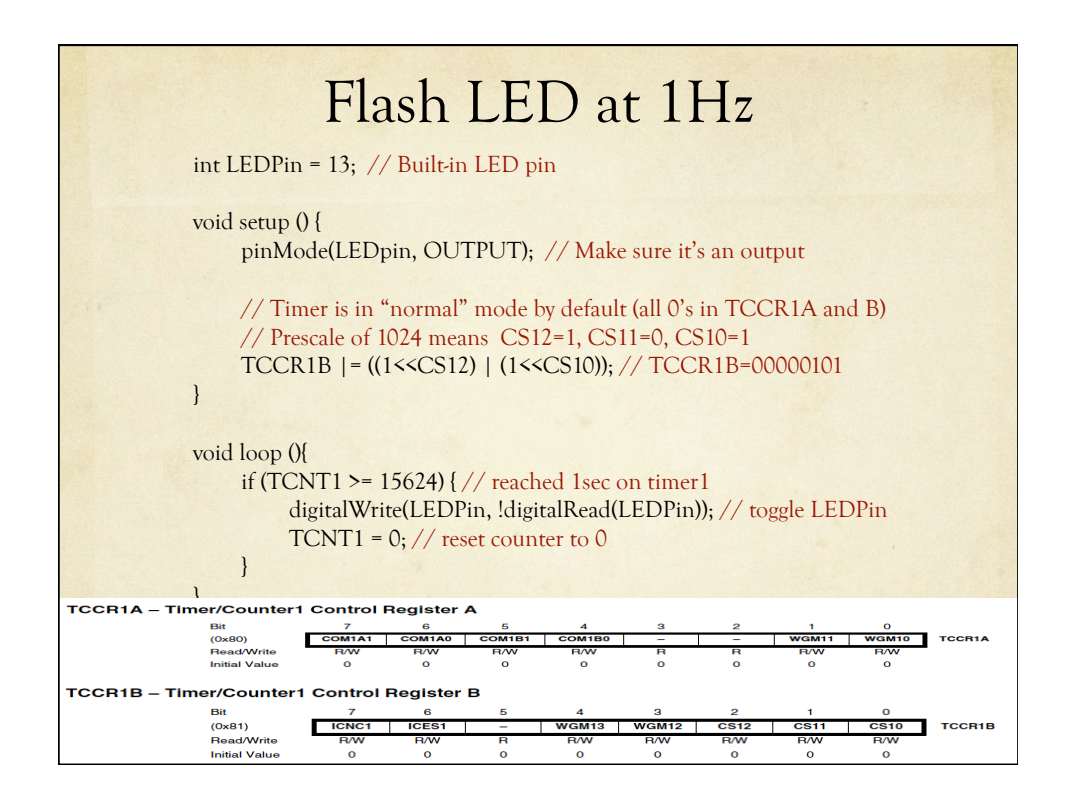

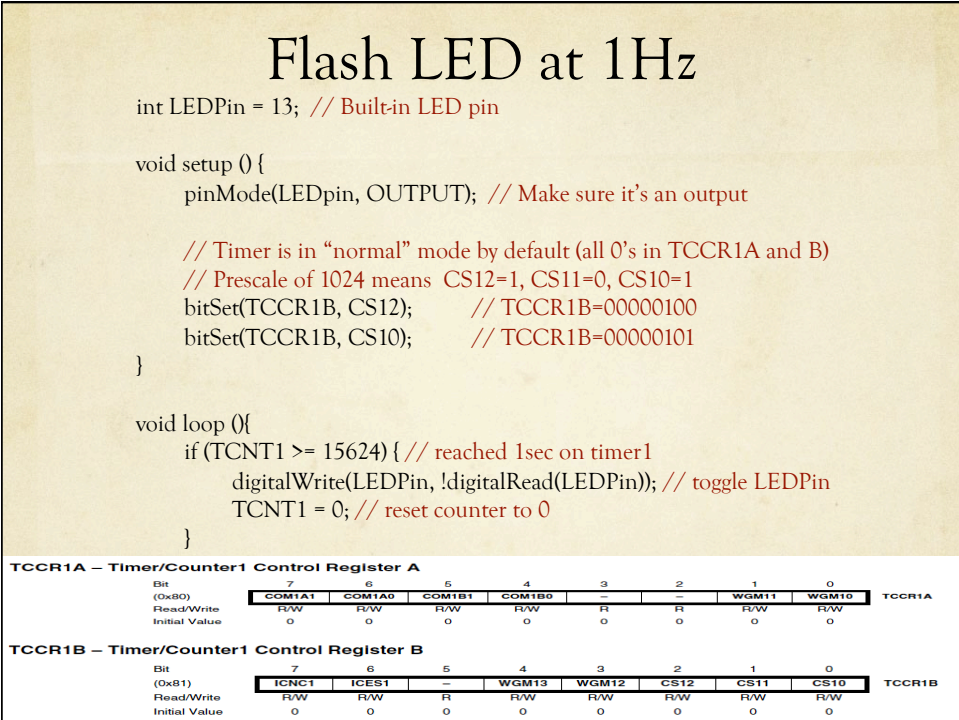

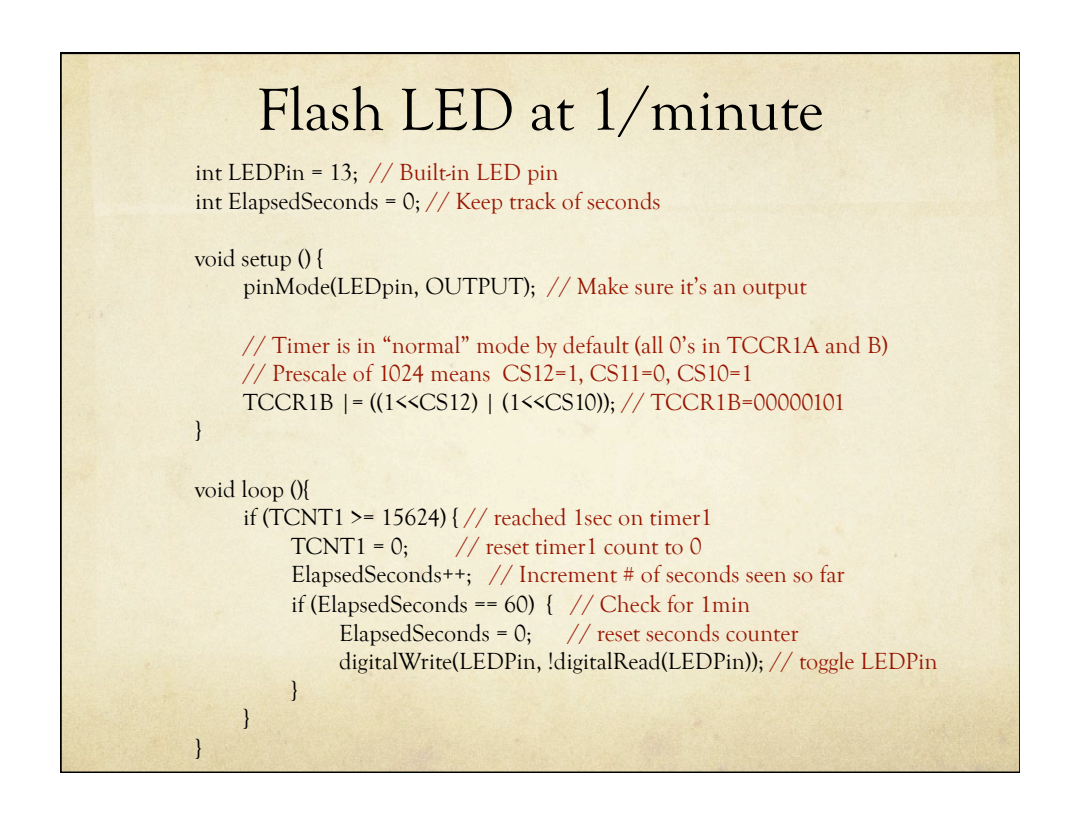

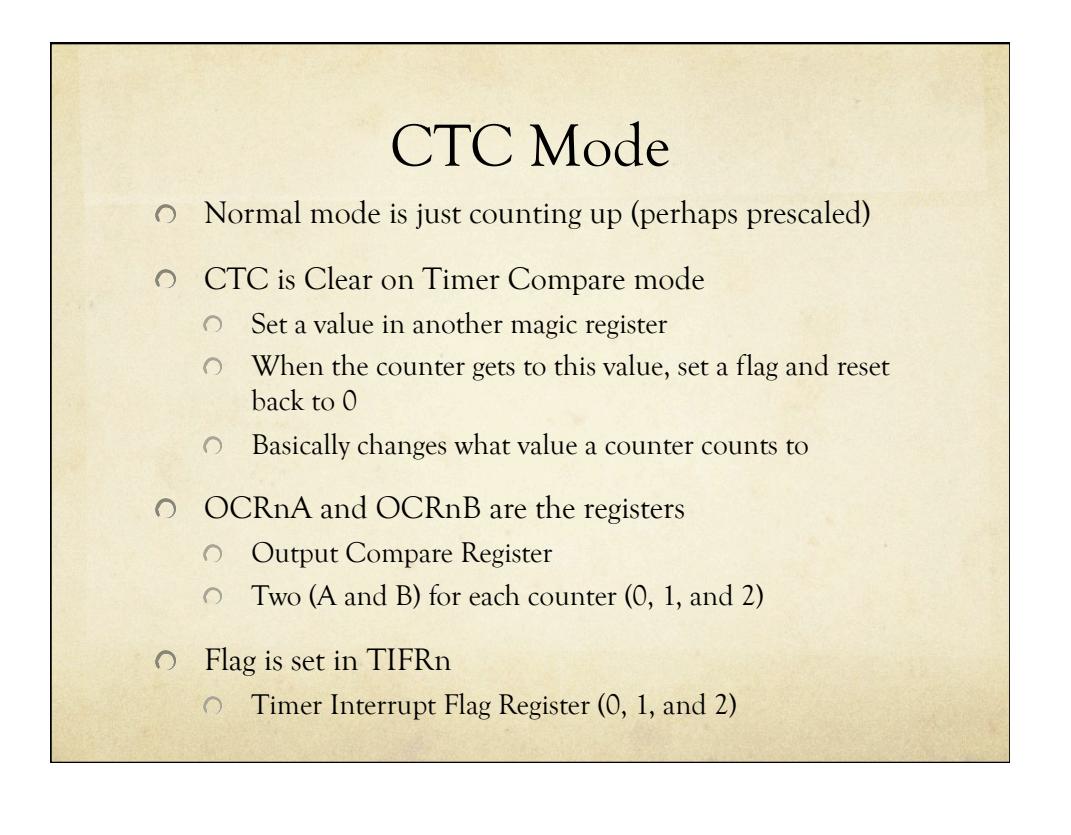

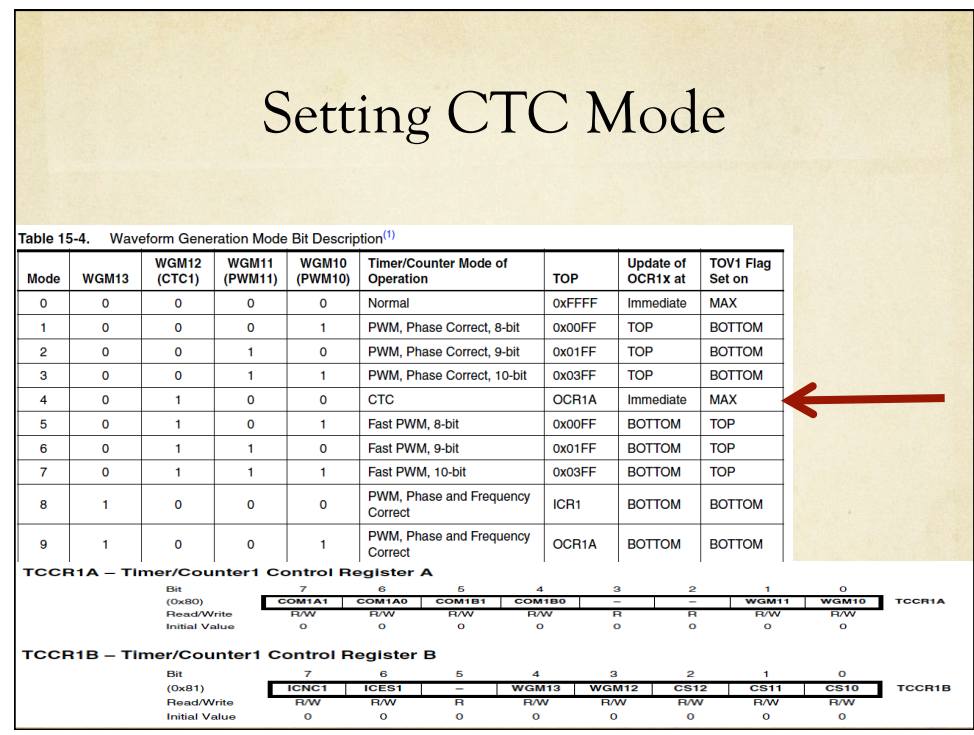

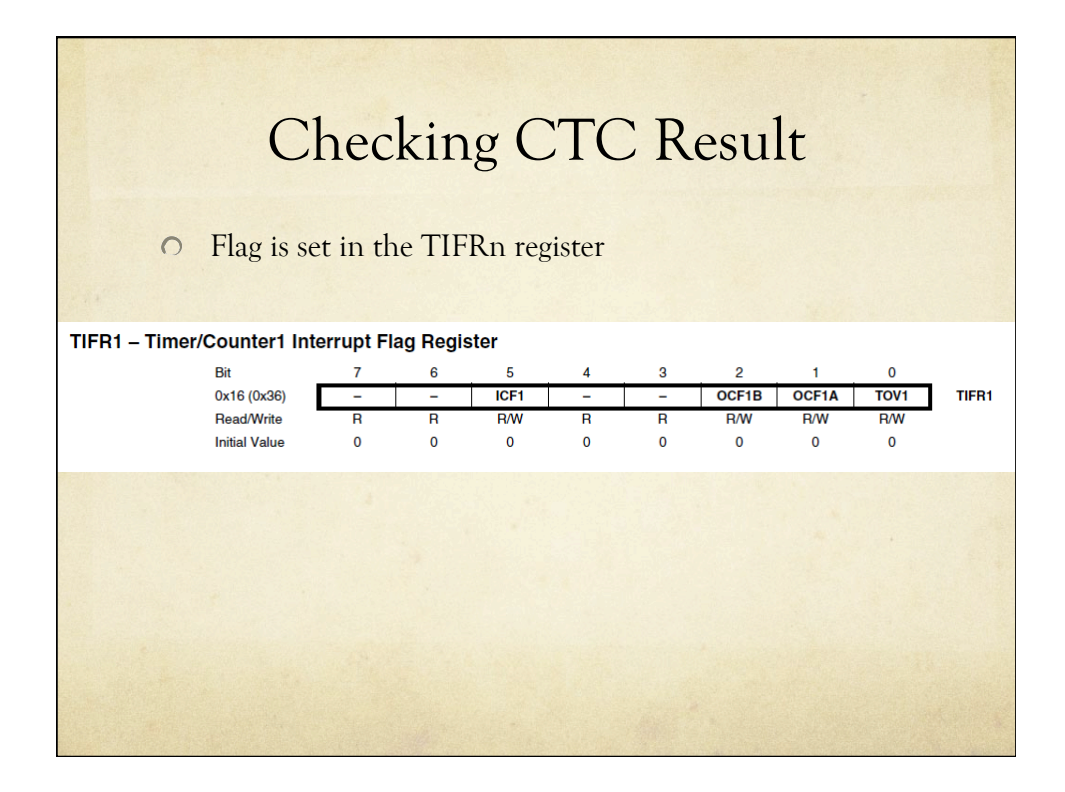

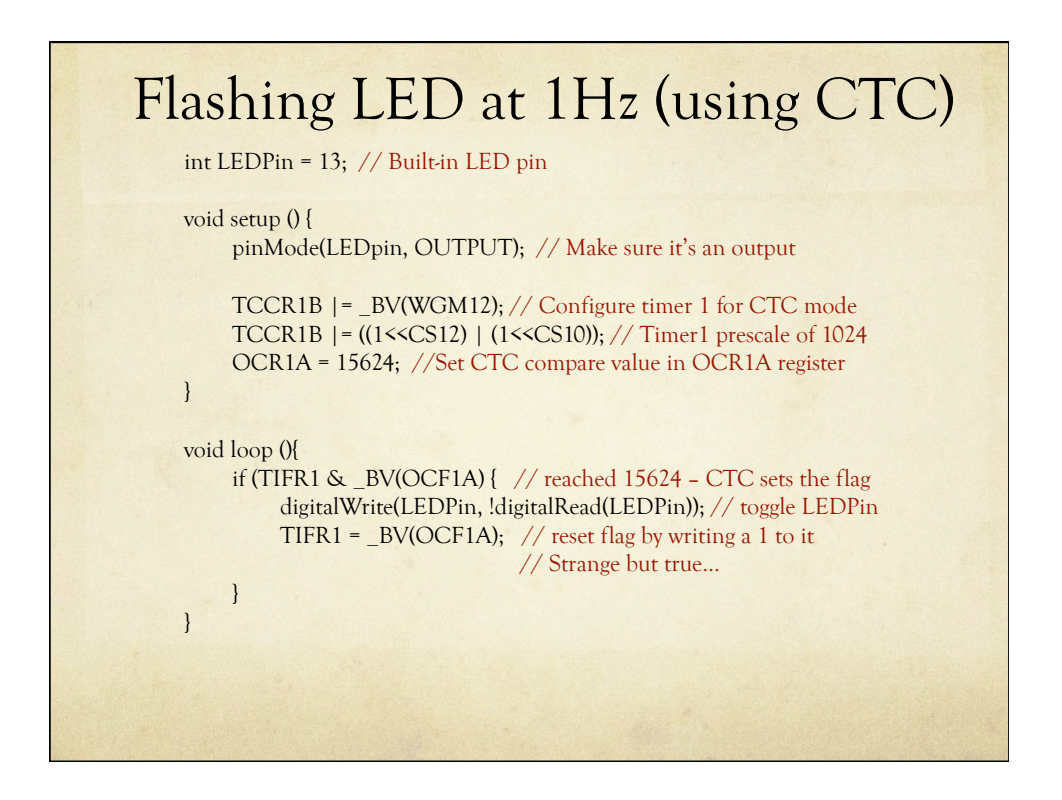

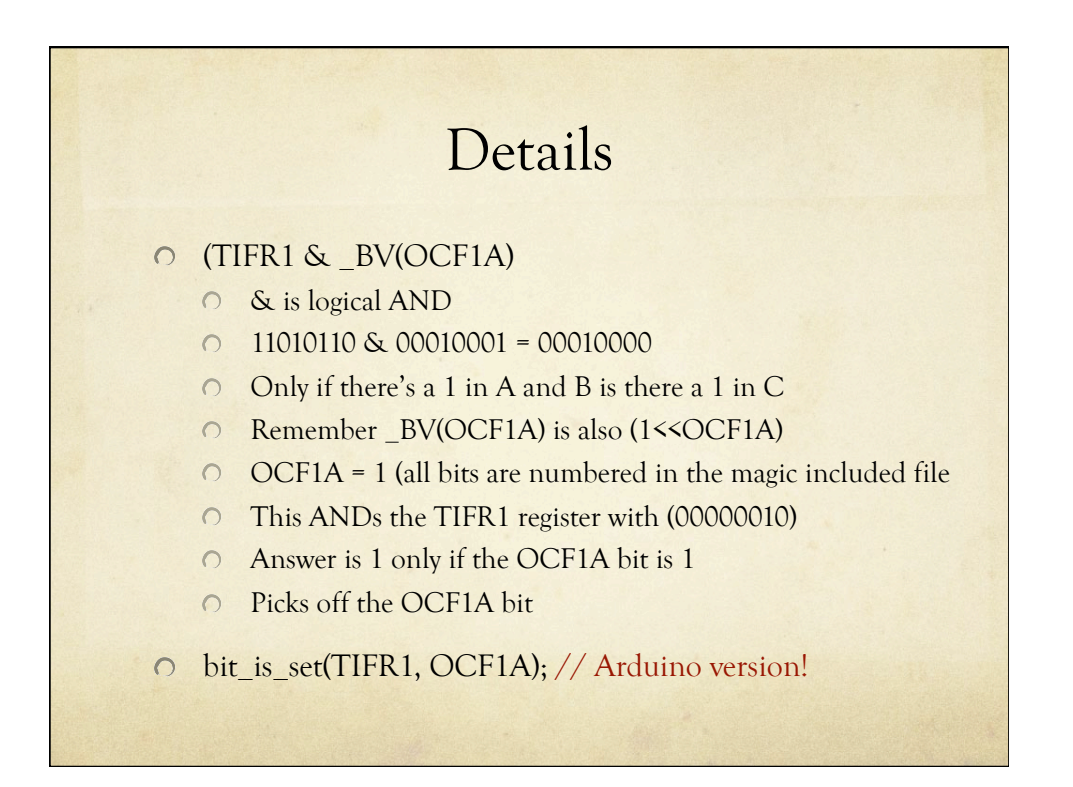

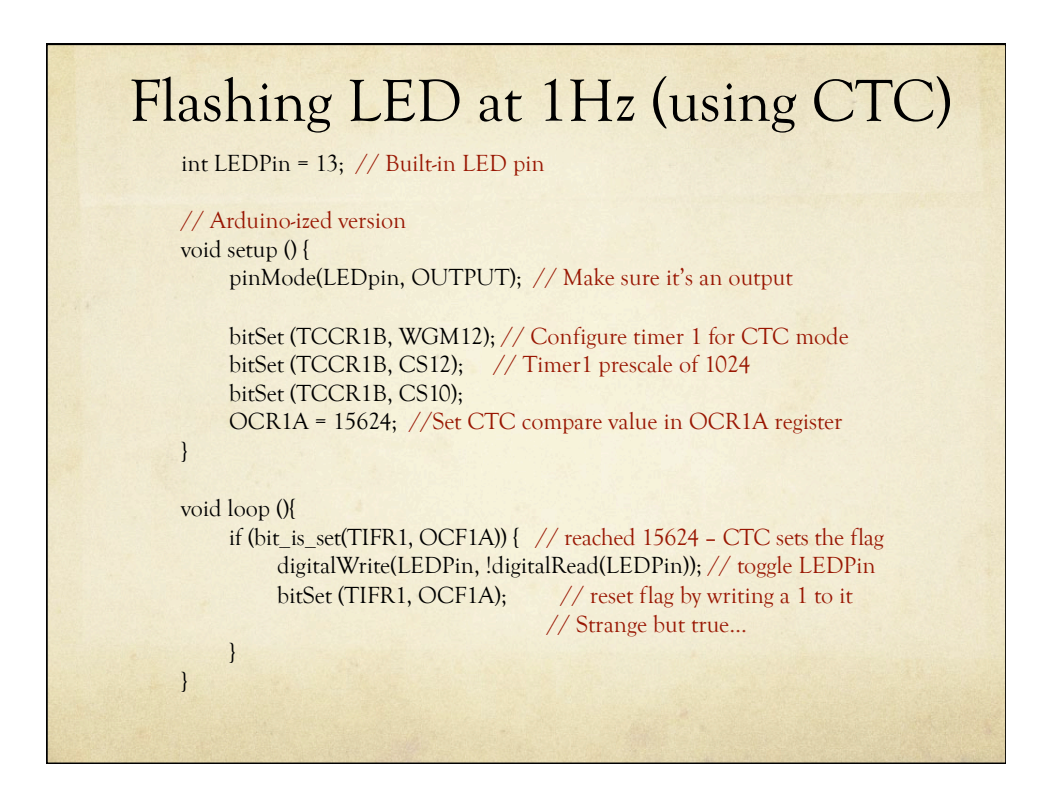

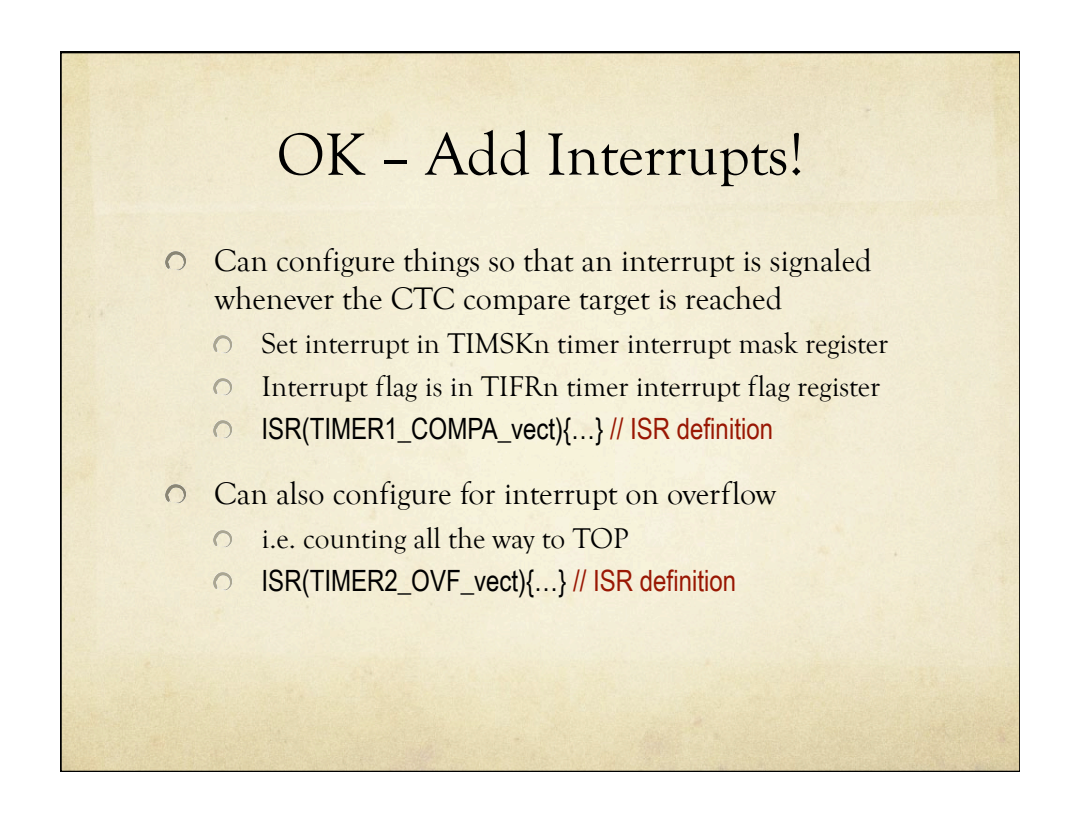

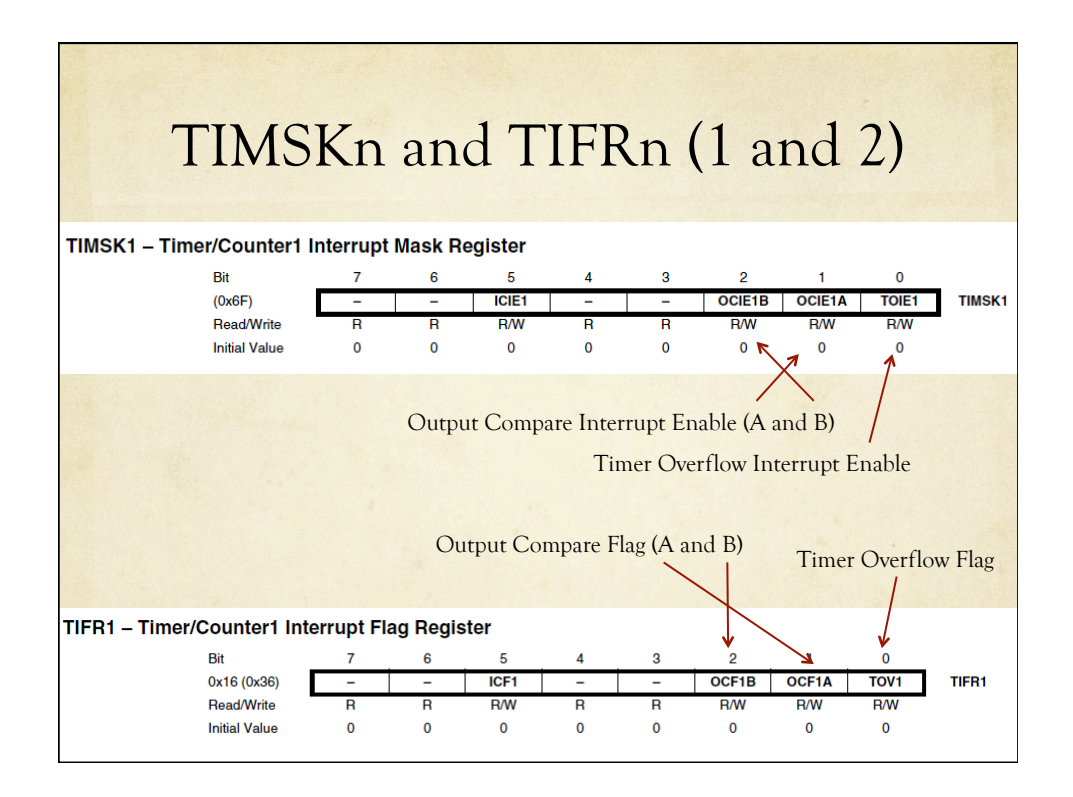

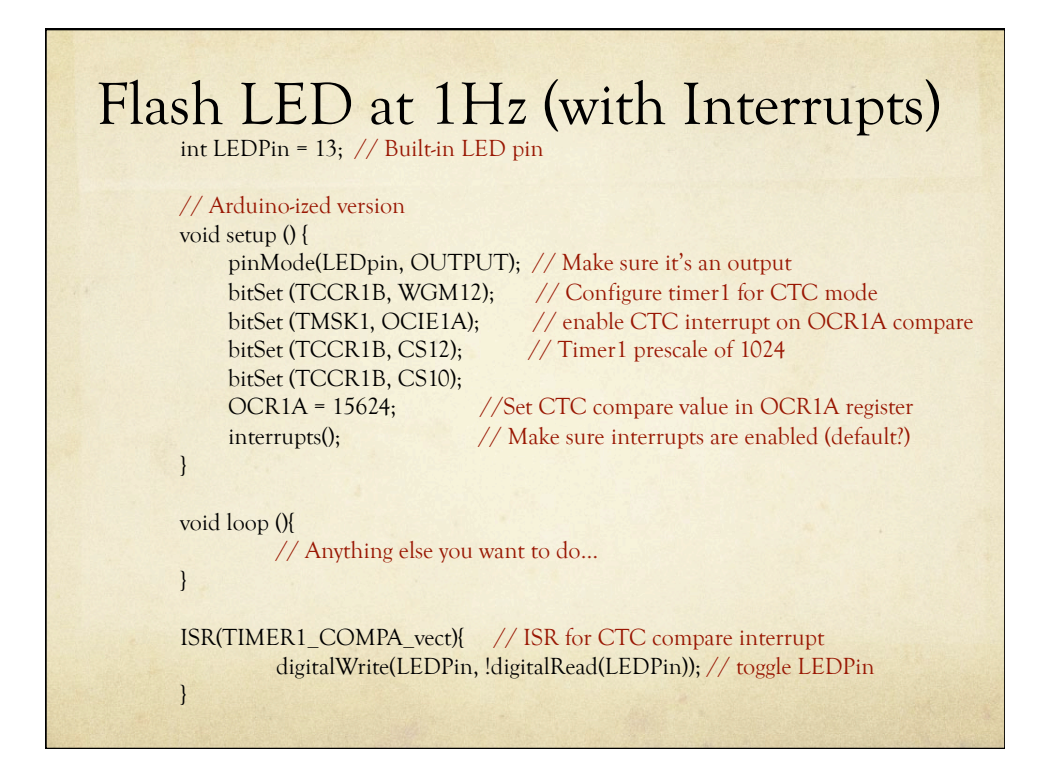

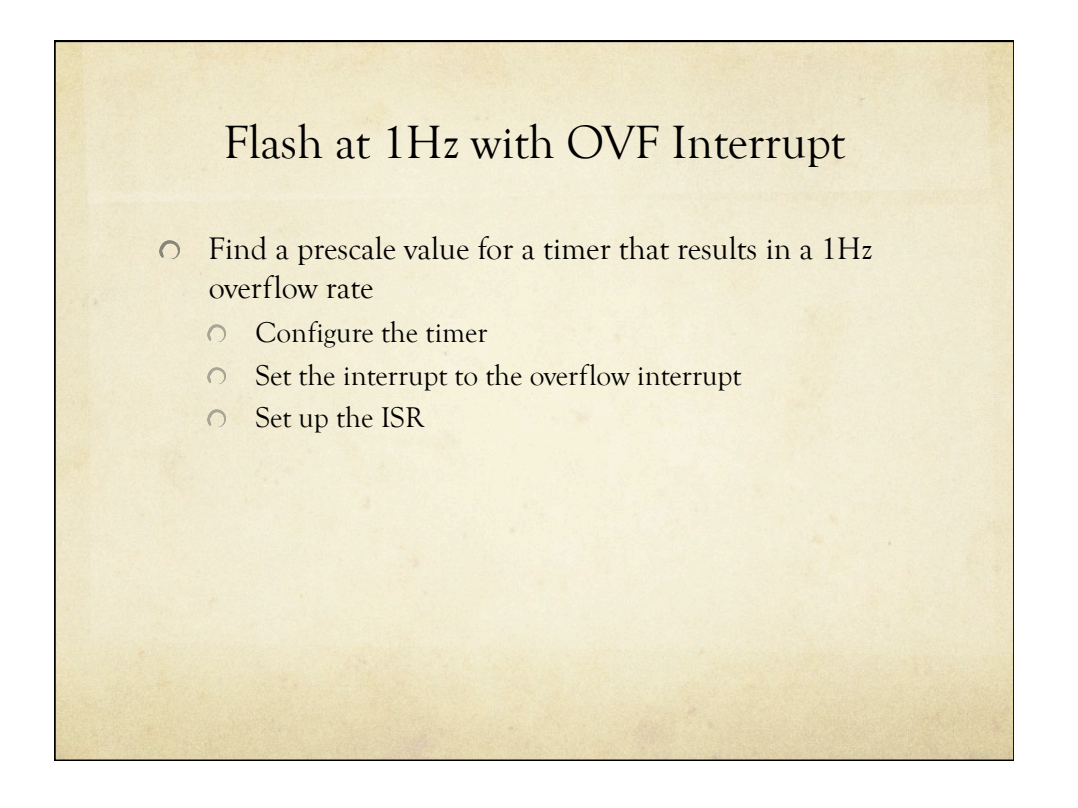

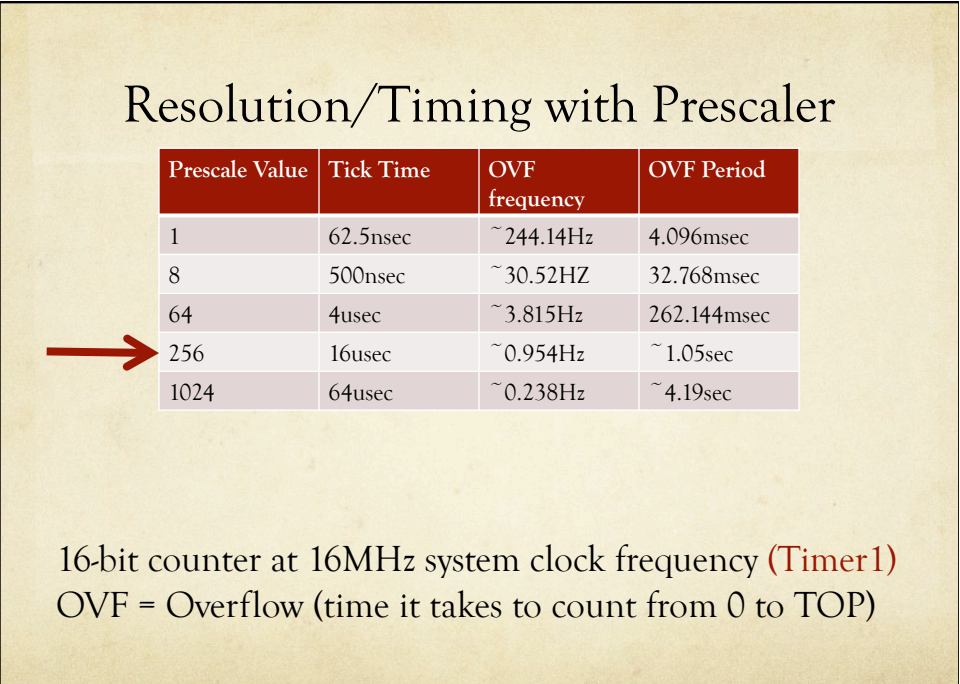

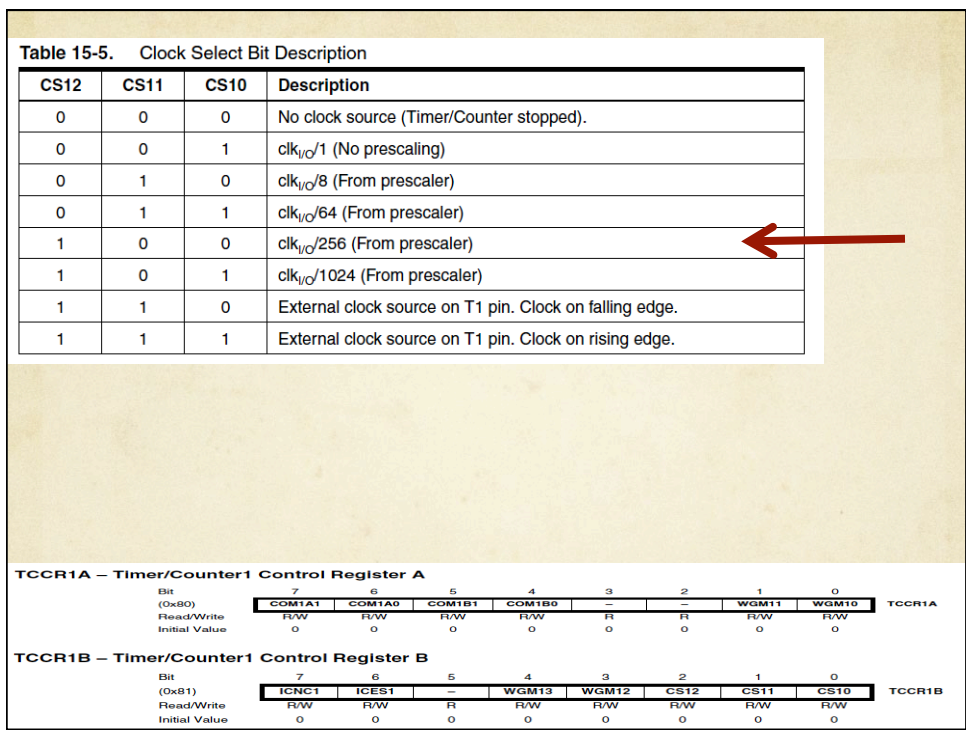

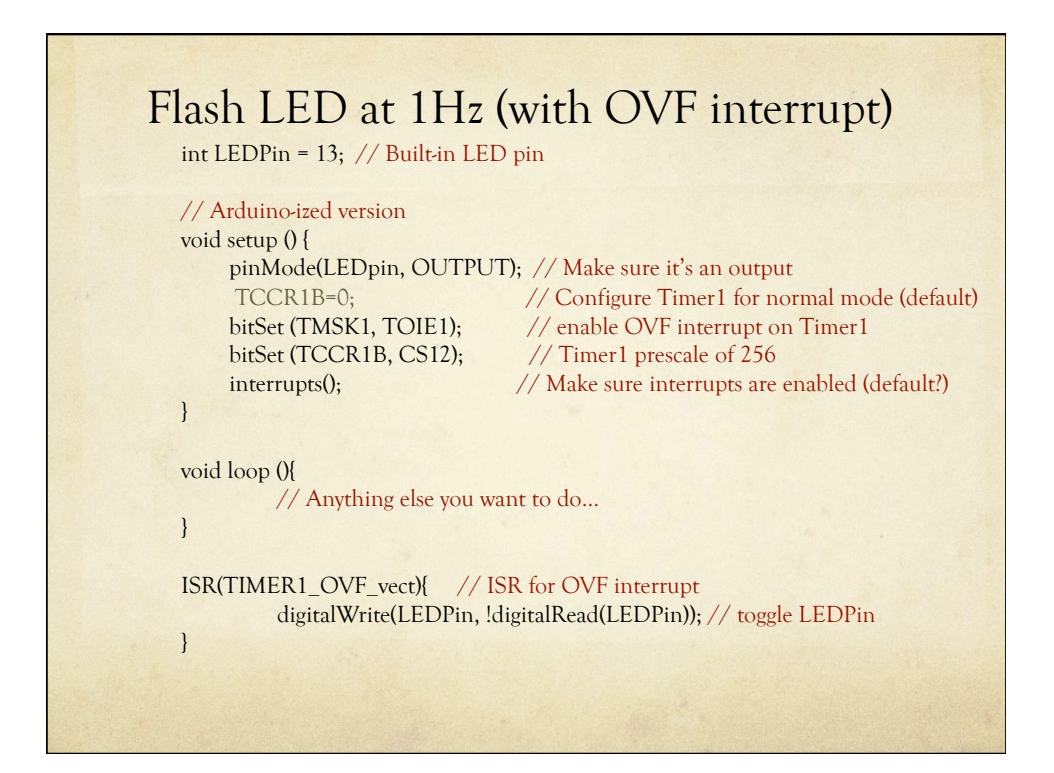

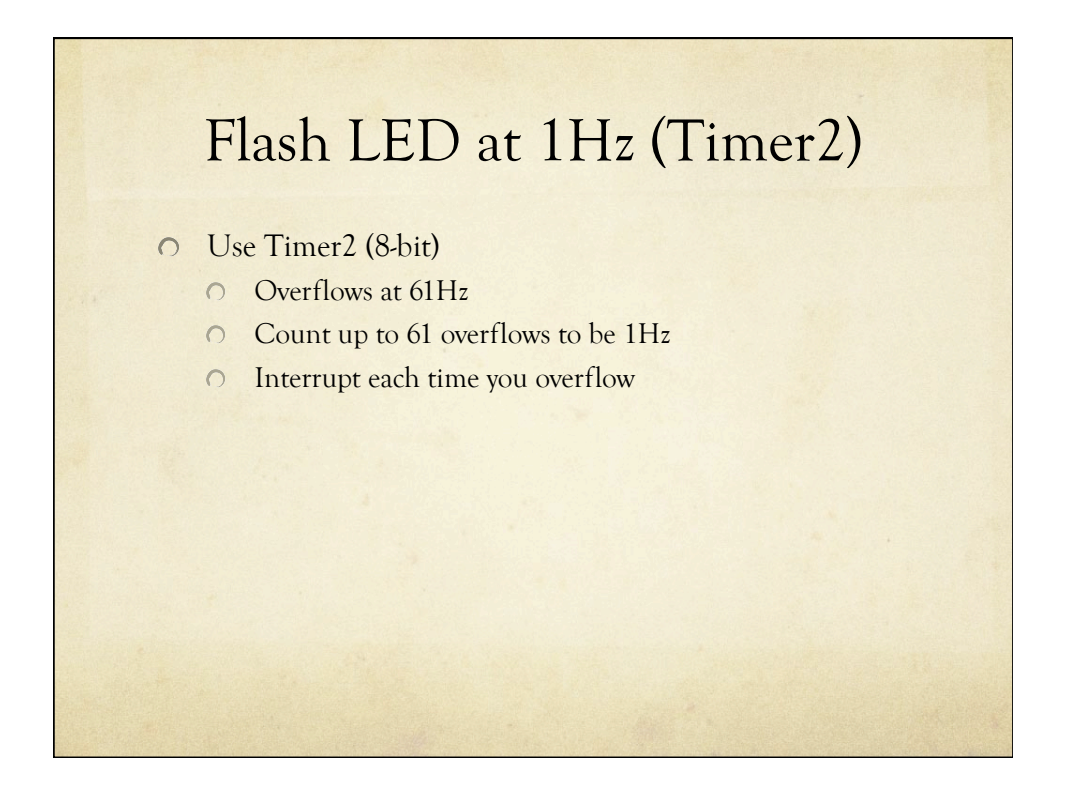

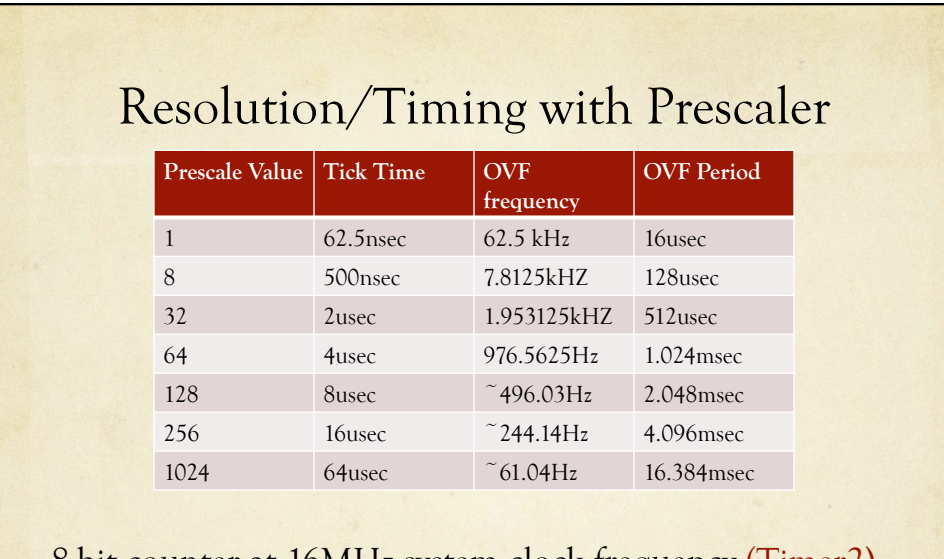

8-bit counter at 16MHz system clock frequency (Timer2) OVF = Overflow (time it takes to count from 0 to TOP)

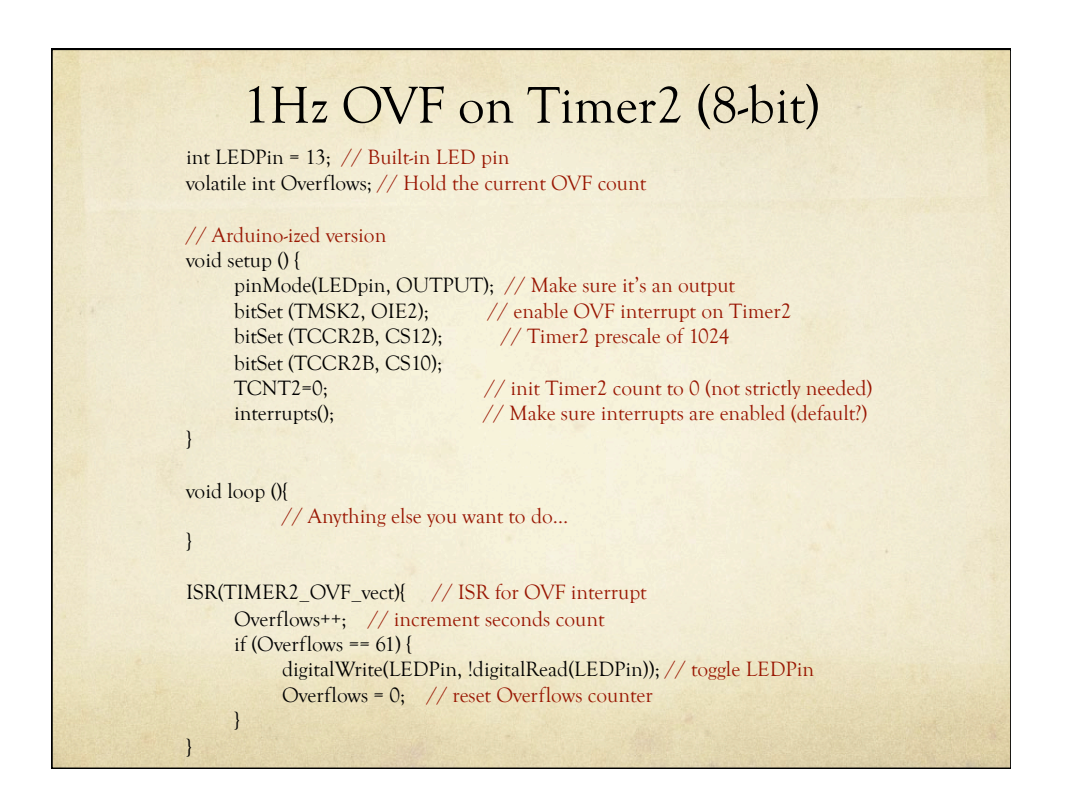

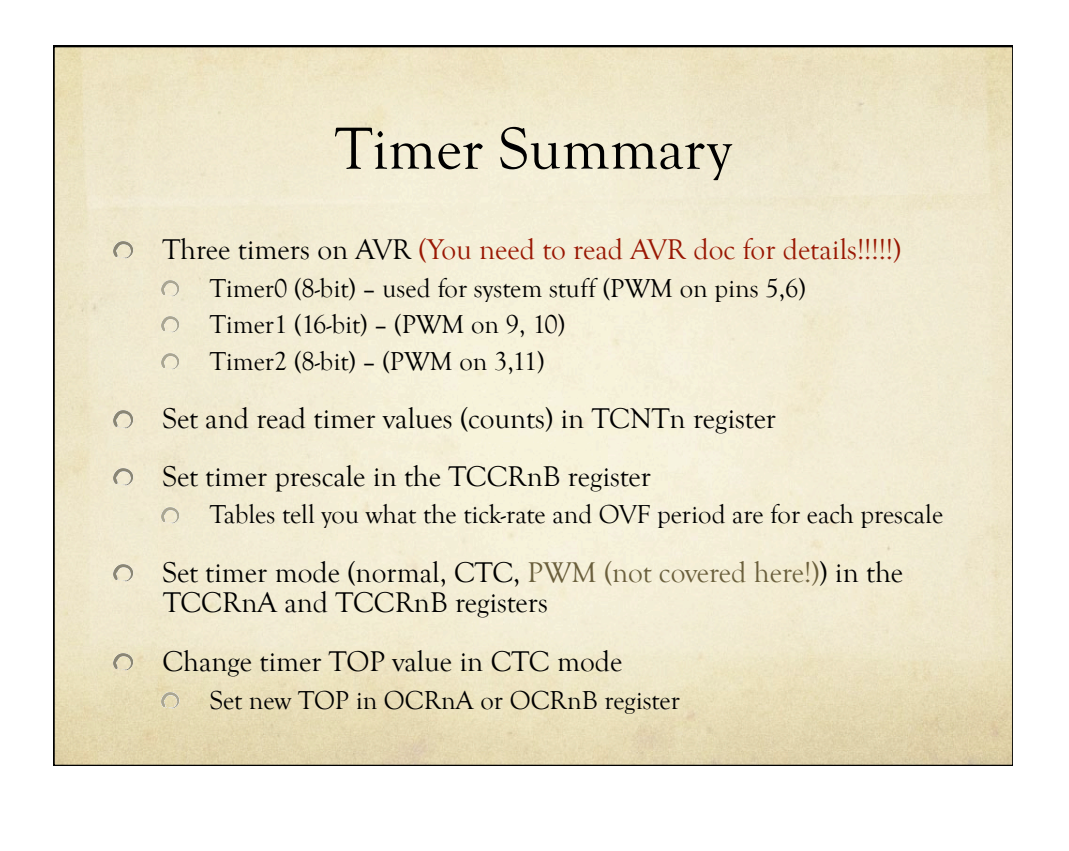

### Timer Interrupts Summary

- O Set interrupt enable in TIMSKn register
	- OVF interrupt is TOIEn
	- CTC interrupts are OCIEnA and OCIEnB  $\circ$
- Interrupt flags are in TIFRn register
	- OVF flag is TOVn
	- $\circ$ CTC flags are OCFnA and OCFnB

#### Set ISR

- ISR(TIMERn\_OVF\_vect){…}
- ISR(TIMERn\_COMPA\_vect){…}
- ISR(TIMERn\_COMPB\_vect){…}

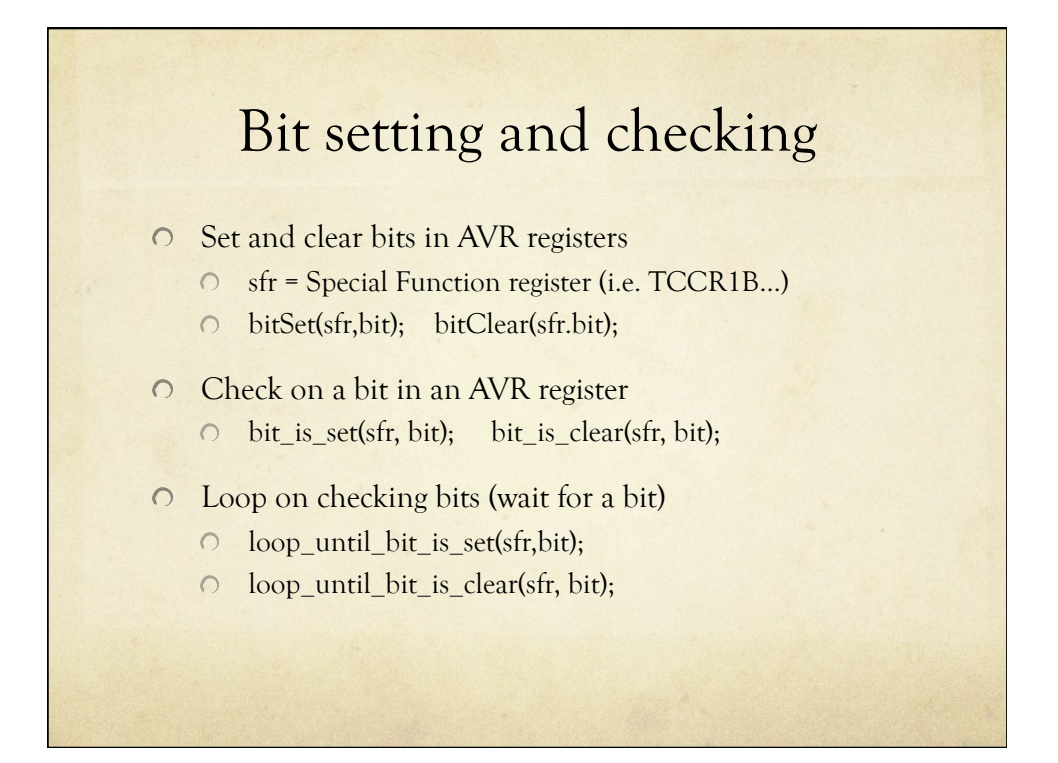

### Types of Interrupts

O On Arduino/AVR, there are three types

- **External**: A signal outside the chip (connected to a pin)
	- Use attachInterrupt(int#, ISR-name, mode);
	- also detachInterrupt(int#);
- **Timer**: Internal to the chip, like an alarm clock
	- O Set timer features (normal, CTC, etc.)
	- O Set interrupt enables (OVF, CTC)
	- Set ISR
- **Device**: One of the AVR devices (USART, SPI, ADC, EEPROM) signals that it needs attention
	- O Probably don't want to mess with these... Arduino does the right thing (but check AVR doc for details)
	- i.e. analogRead uses ADC, spi\_write uses SPI, println uses USART, etc.

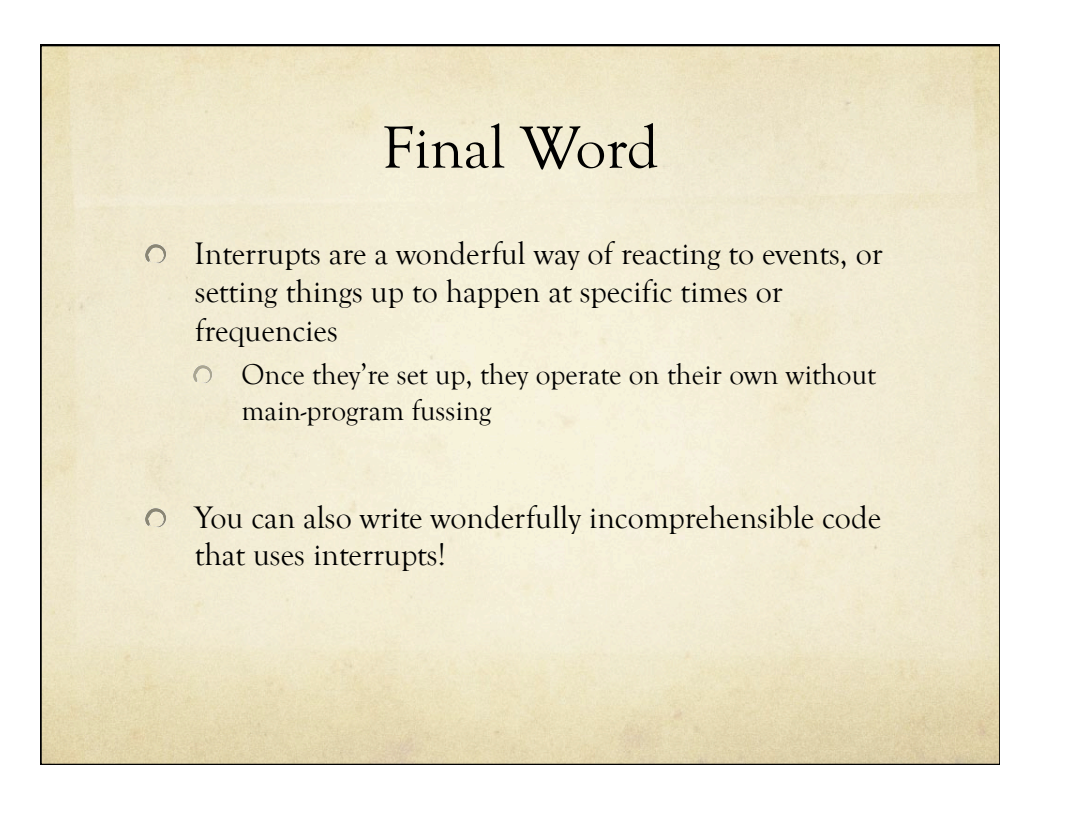